# **ภาคผนวกก**

### **การติดต งระบบ ั้**

เนื่องจากระบบนี้ เป็นระบบการใช้งานแบบเว็บแอพพลิเคชั่น ซึ่งต้องเรียกใช้งาน ื่ ั่ ึ่ ผ่านเครื่องให้บริการเว็บเซิร์ฟเวอร์ ดังนั้นการใช้ระบบจึงต้องการเครื่องที่เป็นเครื่องให้บริการเว็บ ื่ เซิร์ฟเวอร์ โดยการติดตั้งระบบมีดังนี้ ั้ ี้

1. ติดต ั้งโปรแกรม **AppServ Open Projec**t เวอรช น **2.4.5** ซ ึ่งประกอบดวยโปรแกรม ั่ ตางๆ ดังน คือ

- **Apache Web Server** เวอรชั่น **1.3.34**
- **PHP Script Language** เวอรชั่น **4.4.1**
- **MySQL Database** เวอรชั่น **5.0.16**
- **phpMyAdmin Database Manager** เวอรชั่น **2.5.7-pl1**

ทำการติดตั้ง โดยการคลิกที่ ไอคอนในโฟลเดอร์ D:\Program\server\appserv-win32-2.4.5.exe ดังรูป ก.1

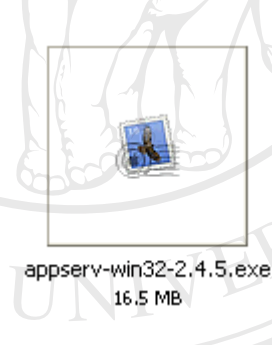

A MOMA

# รูป ก.1 แสดงไอคอน appserv-win32-2.4.5

ล้อ อี คื<sub>่ข้าสู่กรดิตตั้งโปรแกรม ดังรูป ก.2<br>ค**ือ อี เข้าสู่การติดตั้งโปรแกรม ดังรูป ก.2**<br>พ.ศ. 2010 ซึ่ง 10 เขาสู่การติดตั้งโปรแกรม ดังรูป ก.2</sub> ั้งโปรแกรม ดังรูป ก.2 **Copyright by Chiang Mai University Copyright by Chiang Mai University All rights reserved All rights reservedÀ di Singhisari Manual Manual Brock Manual Manual Brock Manual Color** 

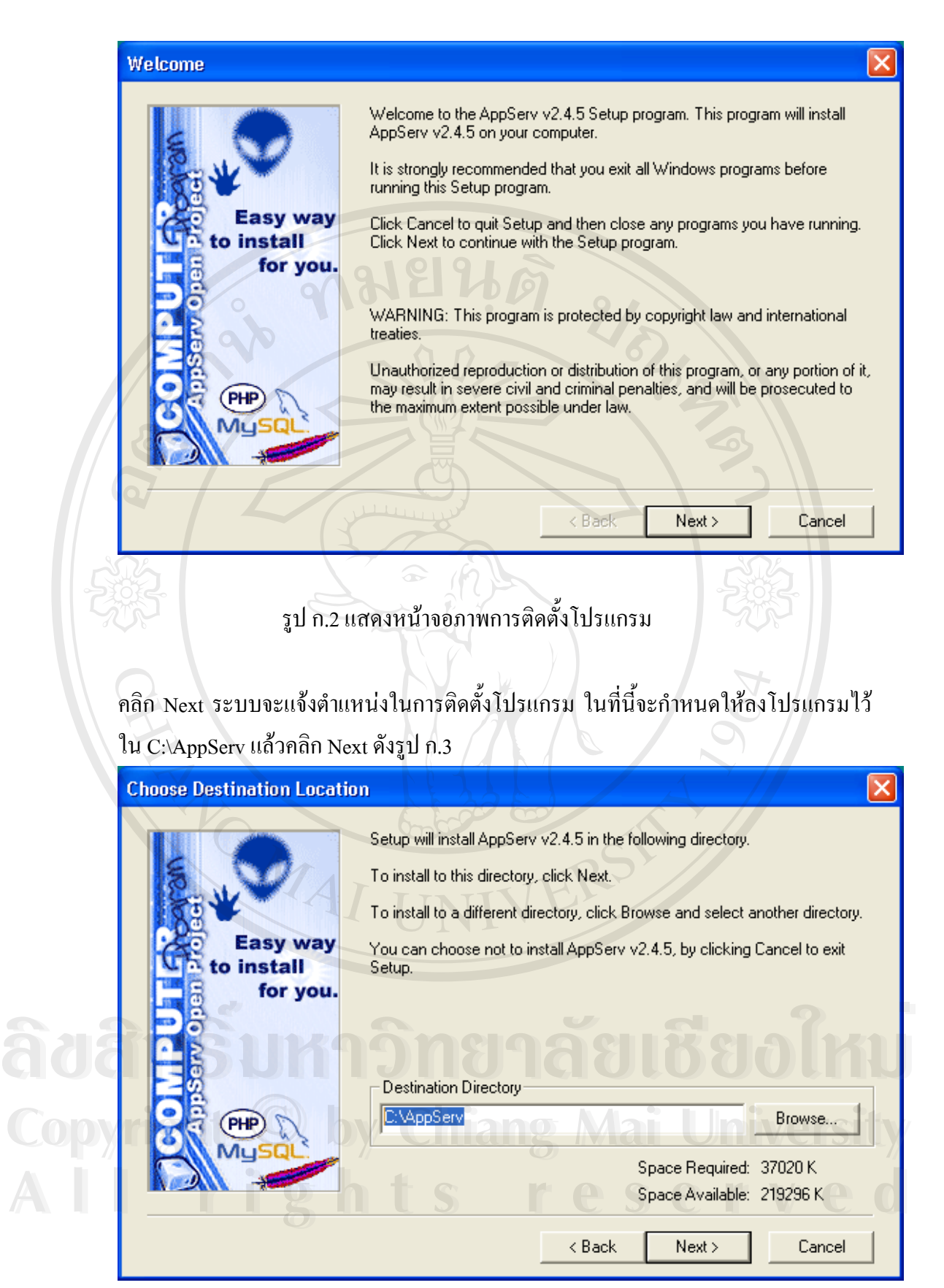

รูป ก.3 แสดงหน้าจอภาพการให้ระบุตำแหน่งในการติดตั้งโปรแกรม

จากนั้นจะมีตัวเลือกให้เลือกรูปแบบการติดตั้งโปรแกรม ให้เลือกการติดตั้งเป็นแบบ Typical ั้ ตามที่โปรแกรมได้ระบุไว้ แล้วคลิก Next ดังรูป ก.4

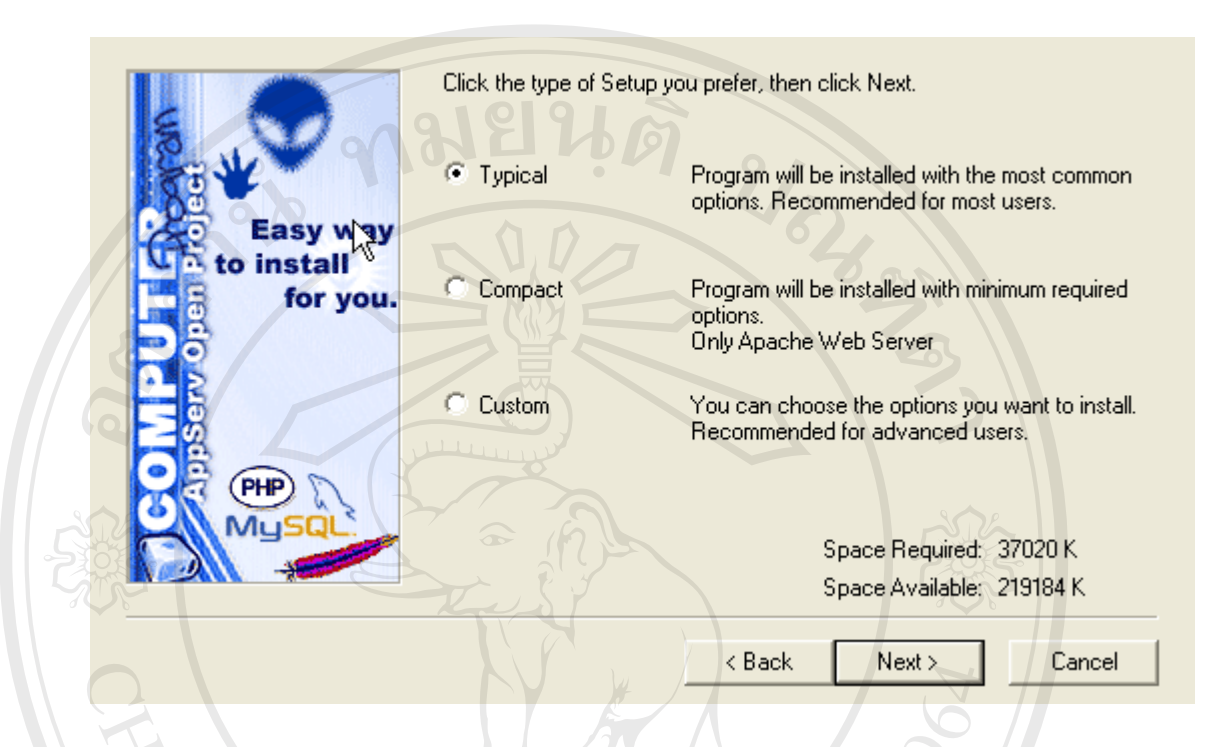

รูป ก.4 แสดงหน้าจอภาพการกำหนดรูปแบบการติดตั้งโปรแกรม

ที่ Server Name ในที่นี้จะใช้ชื่อว่า localhost ตามที่โปรแกรมระบุไว้และป้อน E-mail ของ Admin ลงไปในช่องที่กำหนด จากนั้นคลิก Next ดังรูป ก.5

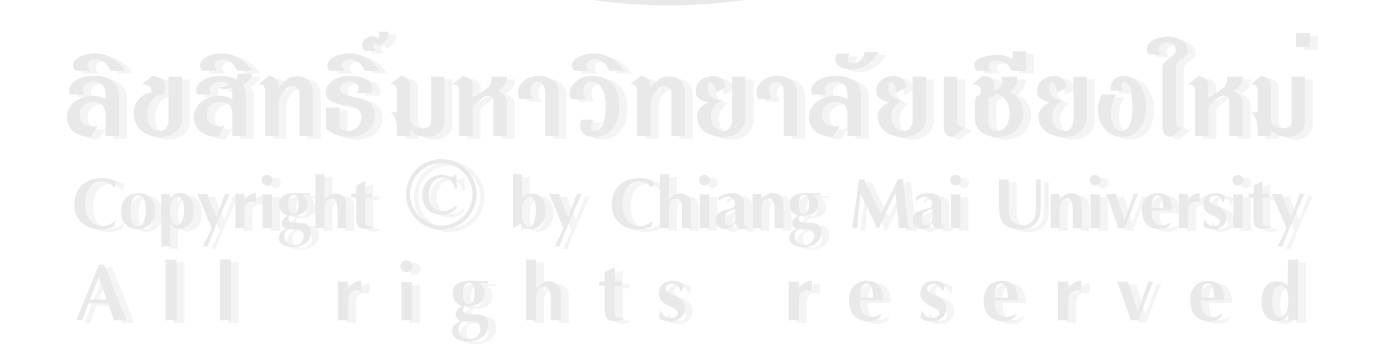

# **Apache httpd Server Server Information TIME A** Please enter your server's information. Easy way Server Name (e.g. www.mydomain.com or localhost): o install localhost for you. Administrator's Email Address (e.g. webmaster@mydomain.com) : yourname@myhost.com HTTP Port (default: 80) 80 PH  $<$  Back  $Next$ Cencel

รูป ก.5 แสดงหน้าจอภาพการกำหนด Server Name

จากนั้นทำการป้อน username และ password ที่จะใช้ในการติดต่อกับฐานข้อมูล MySQL ั้ จากน นคลิก Next ดังรูป ก.6 ั้

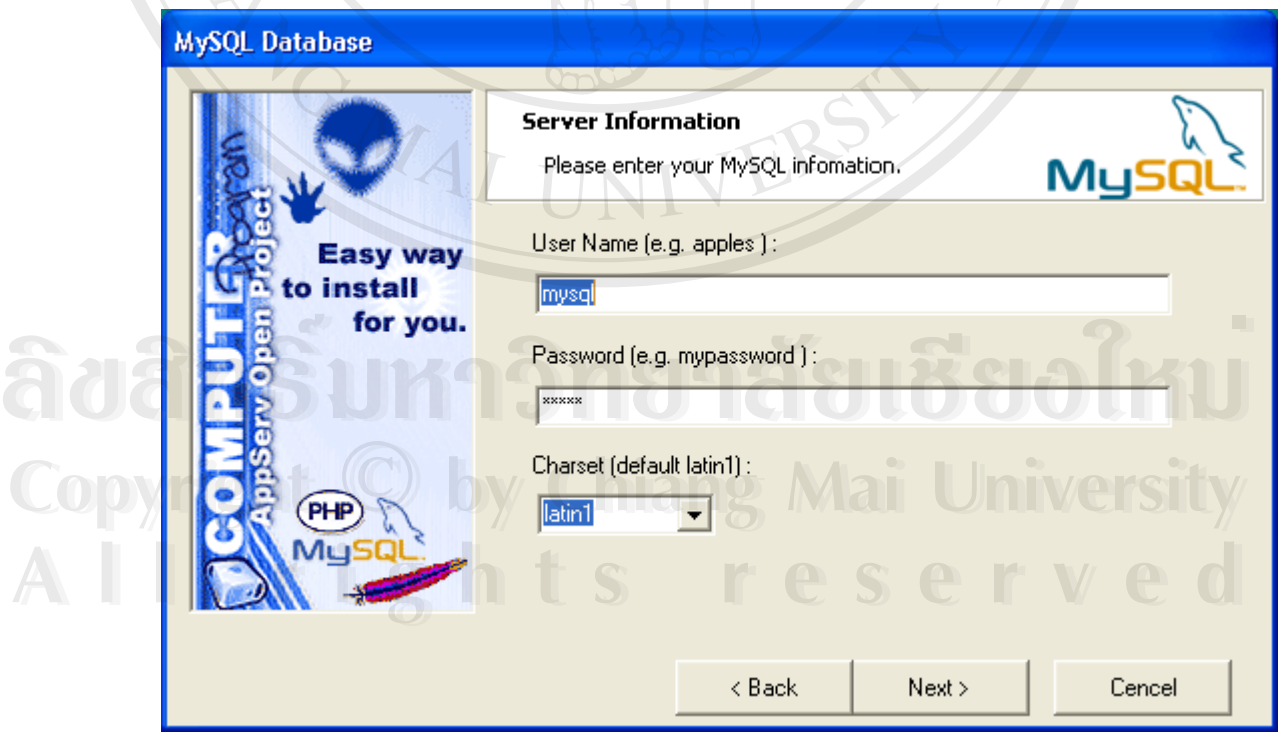

รูป ก.6 แสดงหน้าจอภาพการติดต่อกับฐานข้อมูล MySQL

จากนั้นโปรแกรมจะถูกติดตั้งลงในตำแหน่งที่ได้ระบุไว้

2. ติดตั้งฐานข้อมูลโดยใช้โปรแกรมจัดการฐานข้อมูล PHPMyAdmin ให้เปิดโปรแกรม ั้ Internet Explorer แลวใหพิมพ http://localhost/phpMyAdmin/ ในชอง Address Bar กด Enter แล้วจะปรากฏหน้าเพจ ดังรูป ก.7

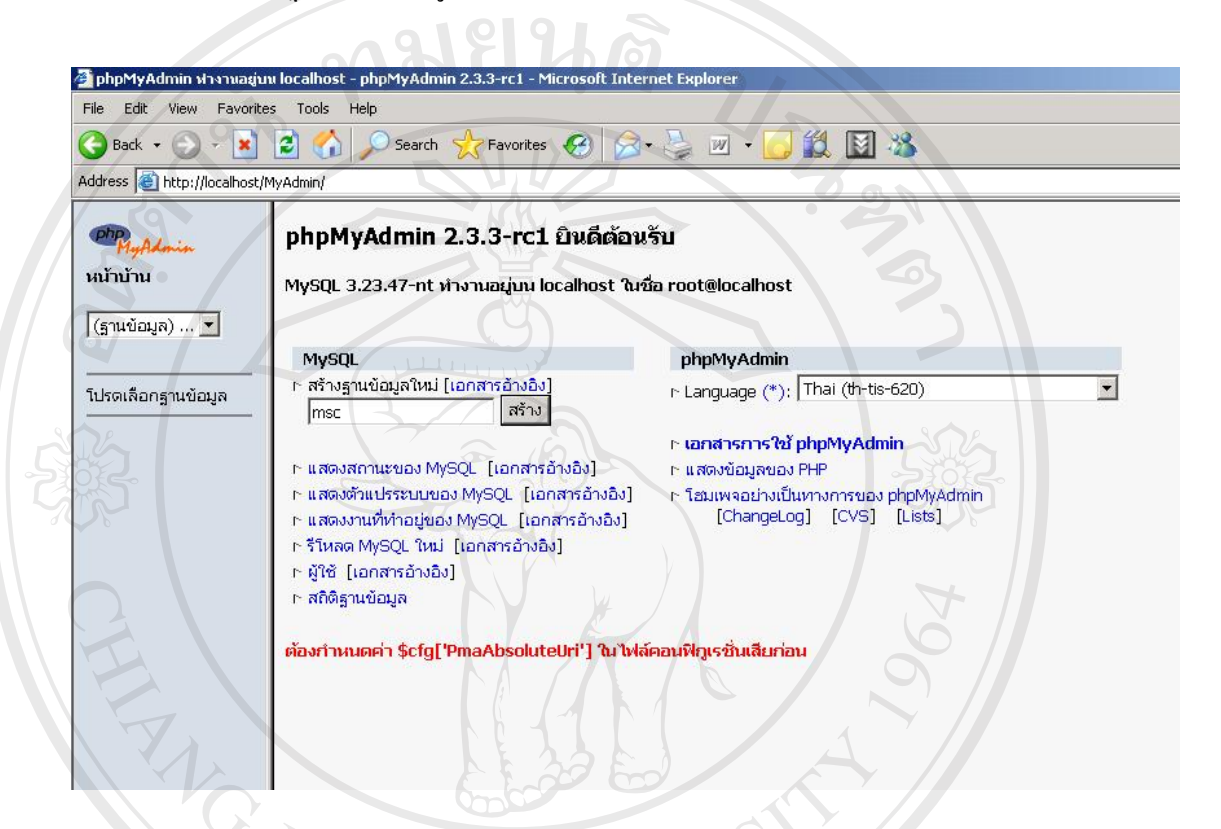

รูป ก.7 แสดงหน้าจอภาพการเข้าสู่ระบบการทำงานของ phpMyAdmin

**All rights reserved All rights reserved**

ให้ติดตั้งฐานข้อมูลชื่อว่า msc พิมพ์ลงในช่อง สร้างฐานข้อมูลใหม่แล้วคลิก สร้าง หน้าเพจ ั้ ื่ จะเปลี่ยนไป ดังรูป ก.8 จากนั้นให้คลิกที่แถบ SQL เพื่อสร้างตารางฐานข้อมูล ให้คลิกที่ช่อง<br>Browse… แล้วระบุชื่อไฟล์เป็น D:\Program\database\msc.sql กดปุ่ม ลงมือ หน้าเพจจะ<br>เปลี่ยบไปพร้อมกับสร้างตาราง ดังรปที่ ก 9 ี่ ื่ ี่ Browse… แล้วระบุชื่อใฟล์เป็น D:\Program\database\msc.sql กดปุ่ม ลงมือ หน้าเพจจะ เปลี่ยนไปพรอมกับสรางตารางดังรูปที่ ก.9 **Copyright by Chiang Mai University Copyright by Chiang Mai University**

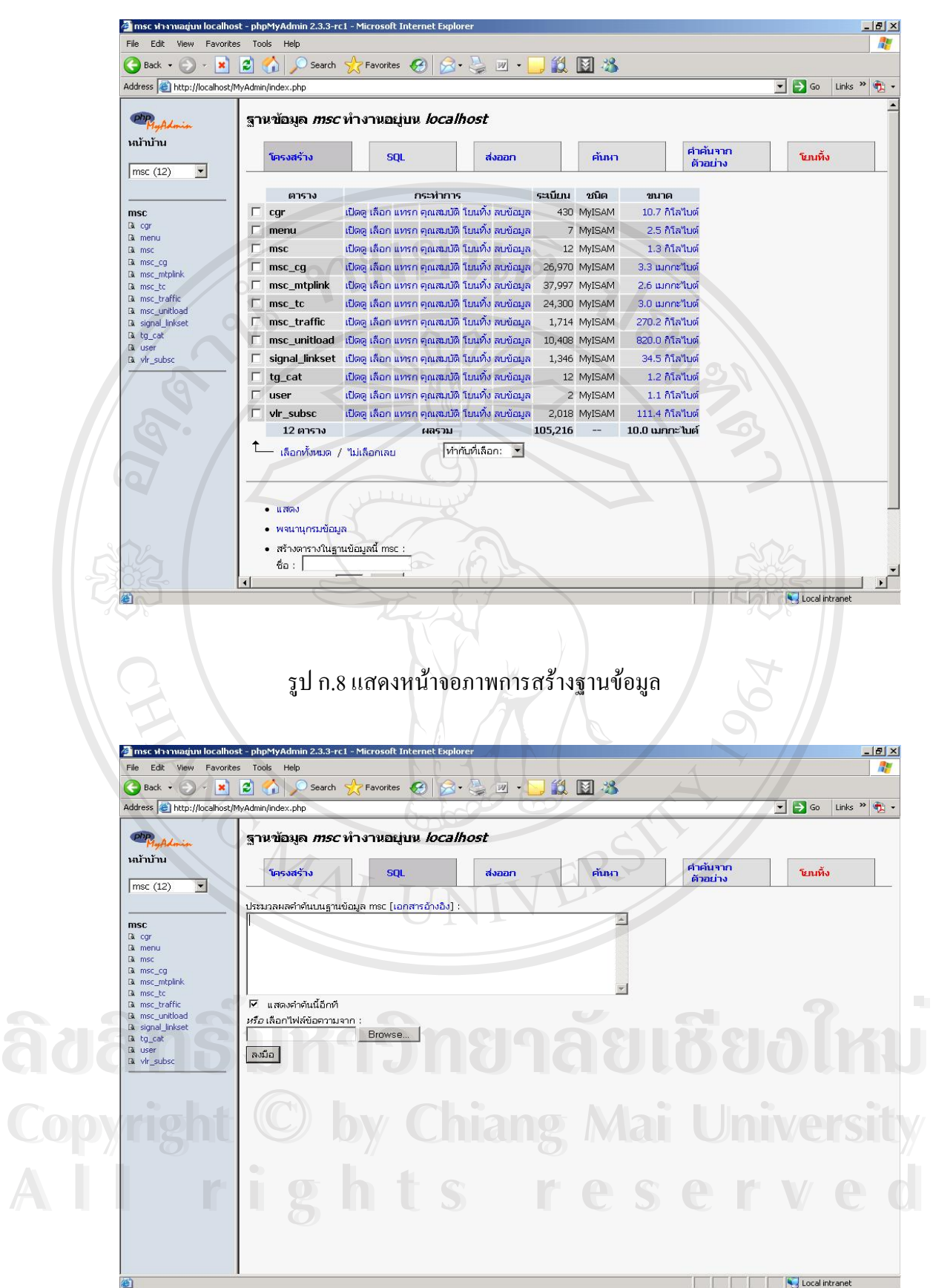

รูป ก.9 แสดงหนาจอภาพการสรางตารางฐานขอมูล

3. ติดตั้งโปรแกรม Switching Performance System โดยการสำเนาแฟ้มข้อมูลในโฟลเดอร์ msc ทั้งหมด ไปเกีบไว้ที่ "C:\AppServ\www\"

4. ทดสอบการเรียกใชโปรแกรม Switching Performance System ผาน Web Browser เชน Internet Explorer โดยระบุ Address Bar เป็น "http://localhost/msc/index.php" ดังรูปที่ ก.10

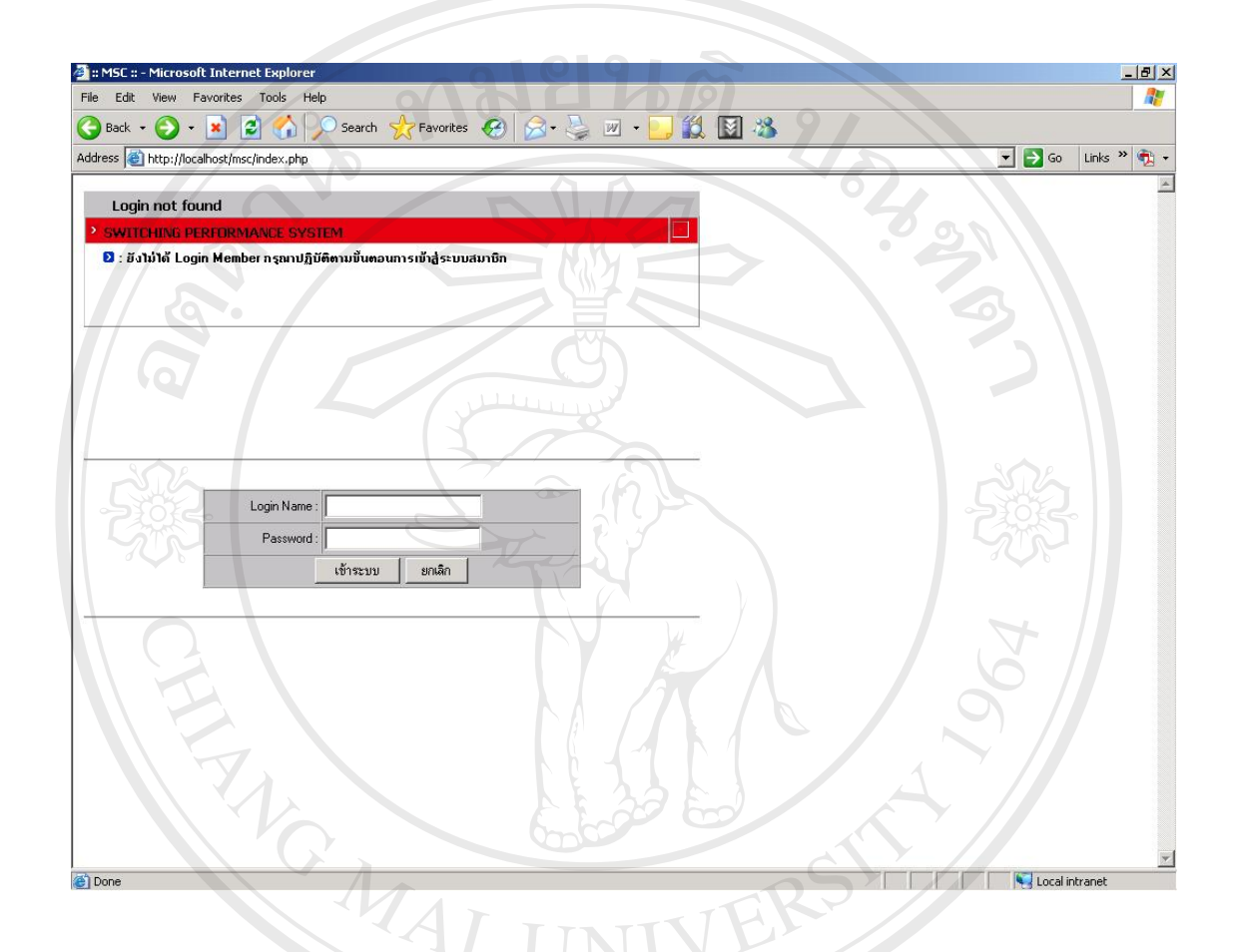

รูป ก.10 แสดงการเรียกใช้โปรแกรม Switching Performance System

**ÅÔ¢ÊÔ·¸ÔìÁËÒÇÔ·ÂÒÅÑÂàªÕ§ãËÁè ÅÔ¢ÊÔ·¸ÔìÁËÒÇÔ·ÂÒÅÑÂàªÕ§ãËÁè Copyright by Chiang Mai University Copyright by Chiang Mai University All rights reserved All rights reserved**

**ภาคผนวก ข**

# **คูมือการใชงาน**

คูมือการใชงานโปรแกรมการประยุกตเทคโนโลยีสารสนเทศในการวางแผนและ ปรับปรุงคุณภาพของชุมสายโทรศัพท์เคลื่อนที่ภาคเหนือระบบจีเอสเอ็ม แบ่งเป็น สามส่วนดังนี้ ื่ ี่

1. ส่วนการเข้าระบบ ให้ผู้ใช้ใส่ Login name และ Password เพื่อรักษาความปลอดภัยของ ื่ ขอมูล

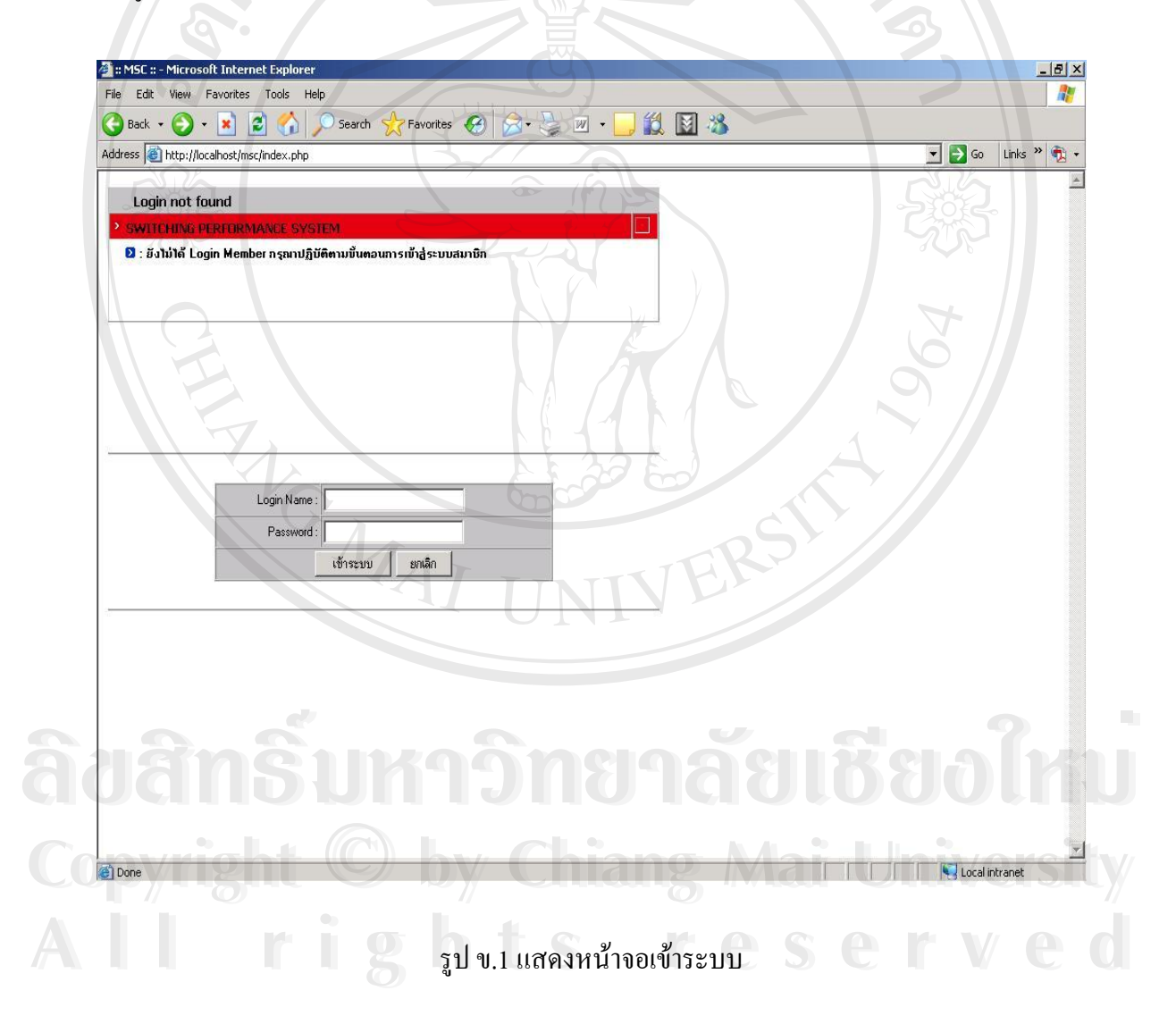

2. ส่วนระบบหน้าจอหลัก เป็นหน้าหลักแสดงรายงานทั้งหมดเมื่อคลิกหมายเลขลำดับ ั้ ื่ รายงานแล้วจะไปสู่ขั้นตอนส่วนการแสดงผล

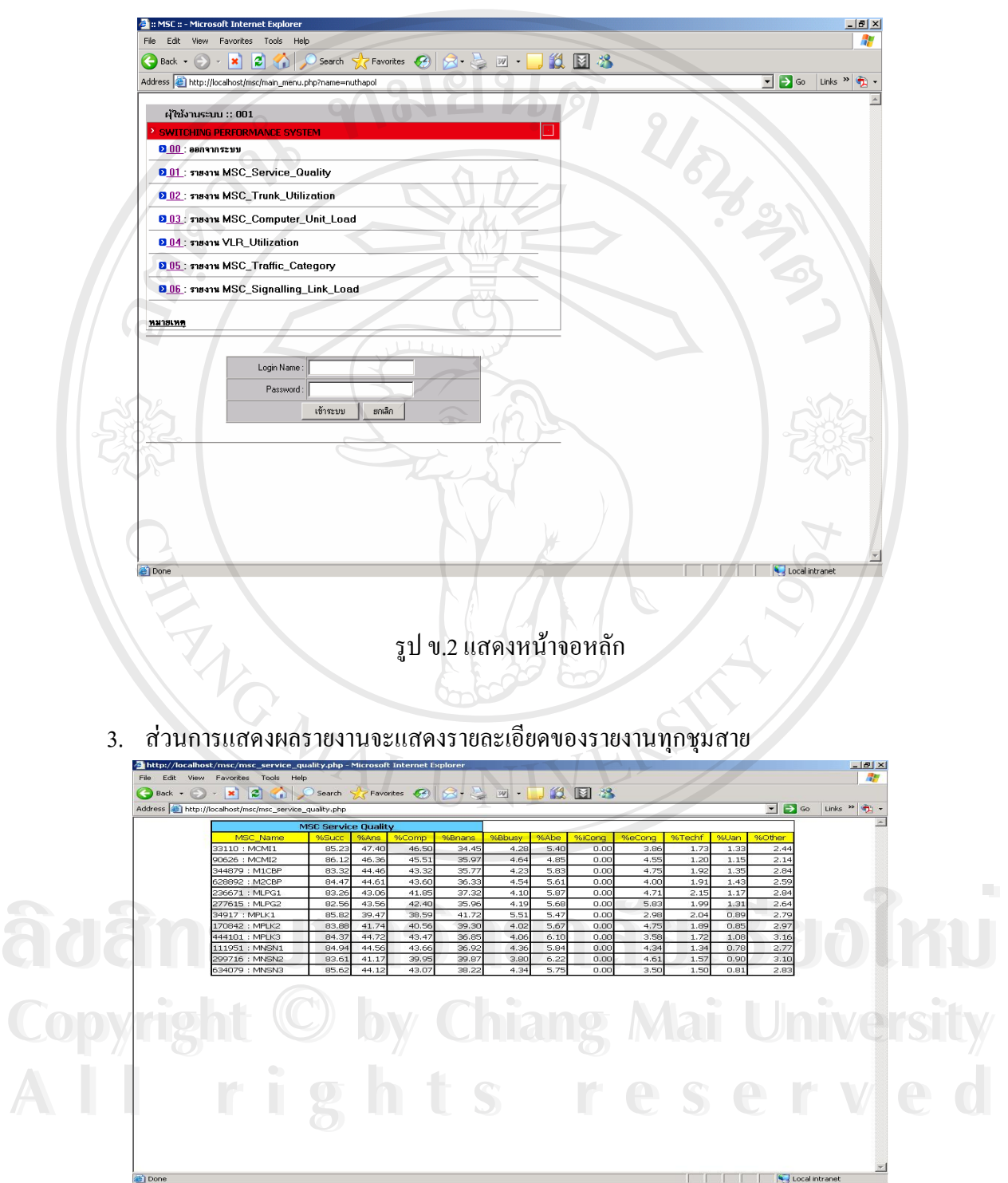

รูป ข.3 แสดงรายละเอียดในรายงาน

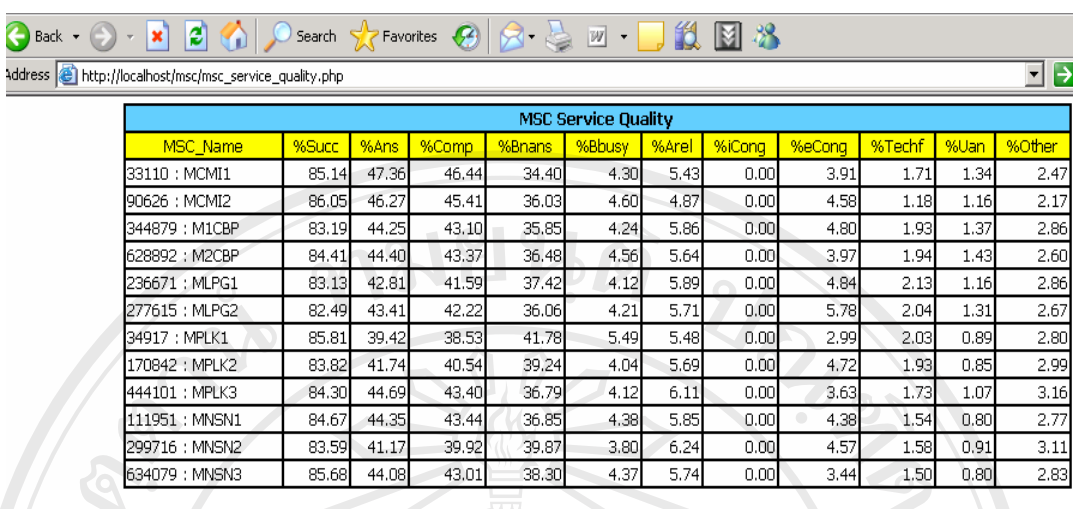

รูป ข.4 ตัวอยางรายงาน MSC Service Quality

Address **C**http://localhost/msc/msc\_trunk.php

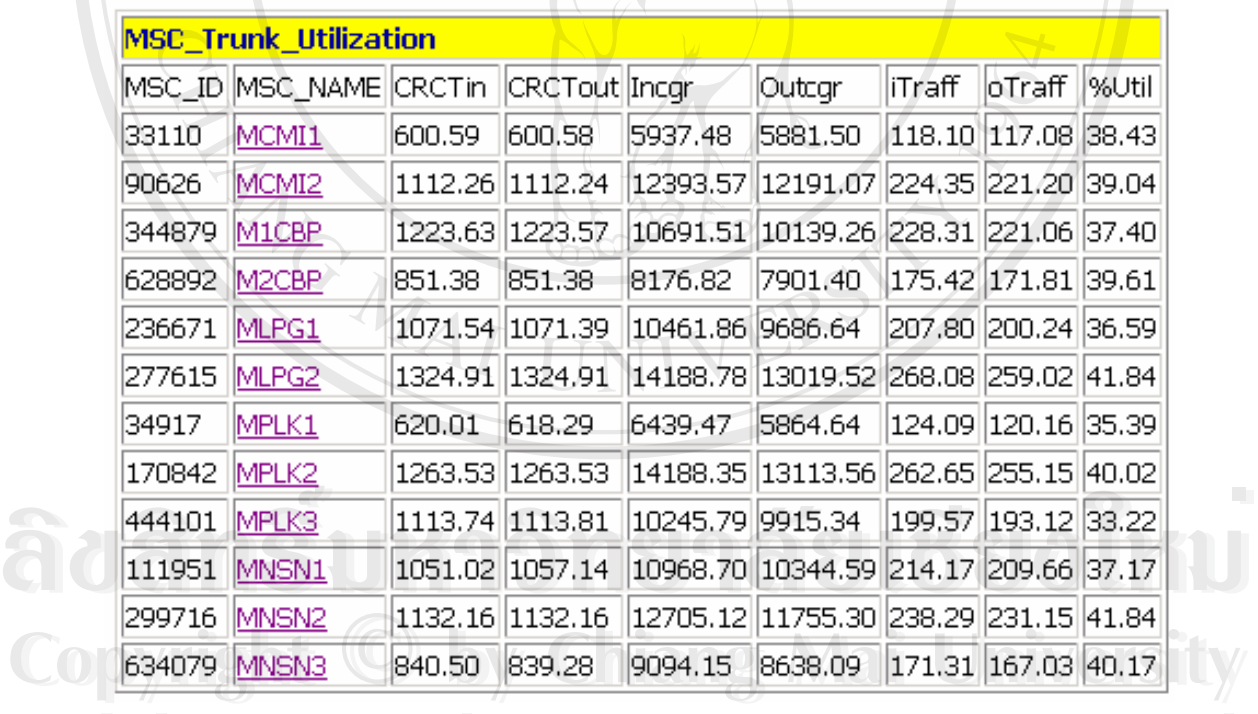

รูป ข.5 ตัวอยางรายงาน MSC Trunk Utilization EL RESERVED SUBJECT AND THE SUBJECT OF THE Utilization **All rights reserved** 

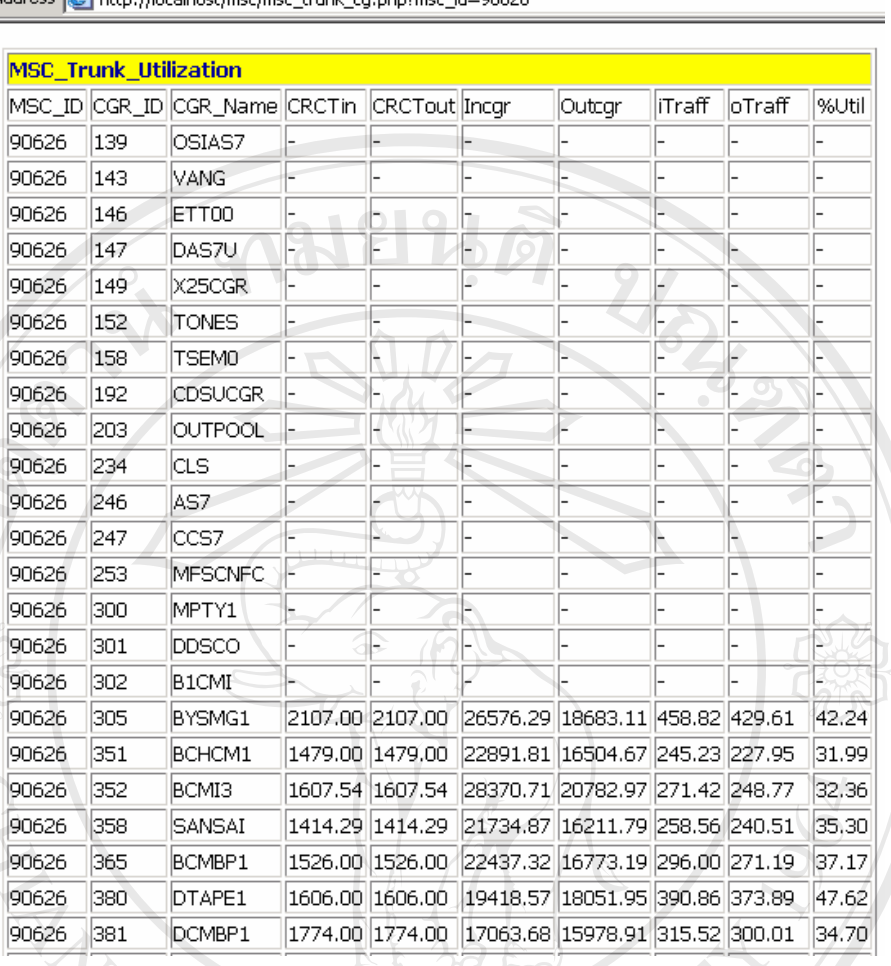

vddress & http://localhost/msc/msc\_trunk\_cg.php?msc\_id=90626

รูป ข.6 ตัวอยางรายงาน MSC Trunk Utilization เฉพาะ MSC

# $\frac{\frac{\text{Unit: Detail}}{\text{Unit: Name } \text{Local}}}{\text{Bsu-1}}$  1890 MU

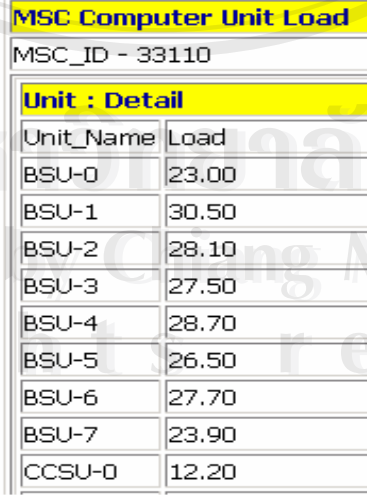

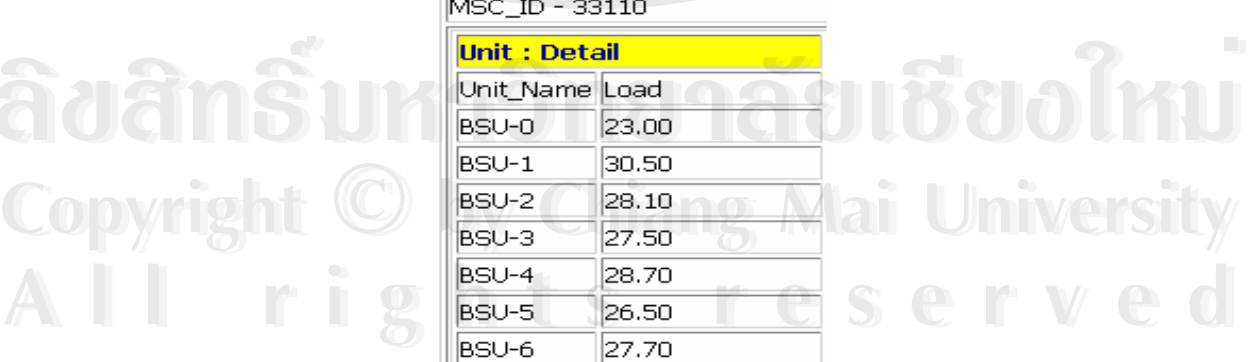

 $\bigodot$  Back  $\star$  $\sqrt{\frac{1}{2}}$  Favorites e Search × ٦ Address **&** http://localhost/msc/msc\_vlrutil.php

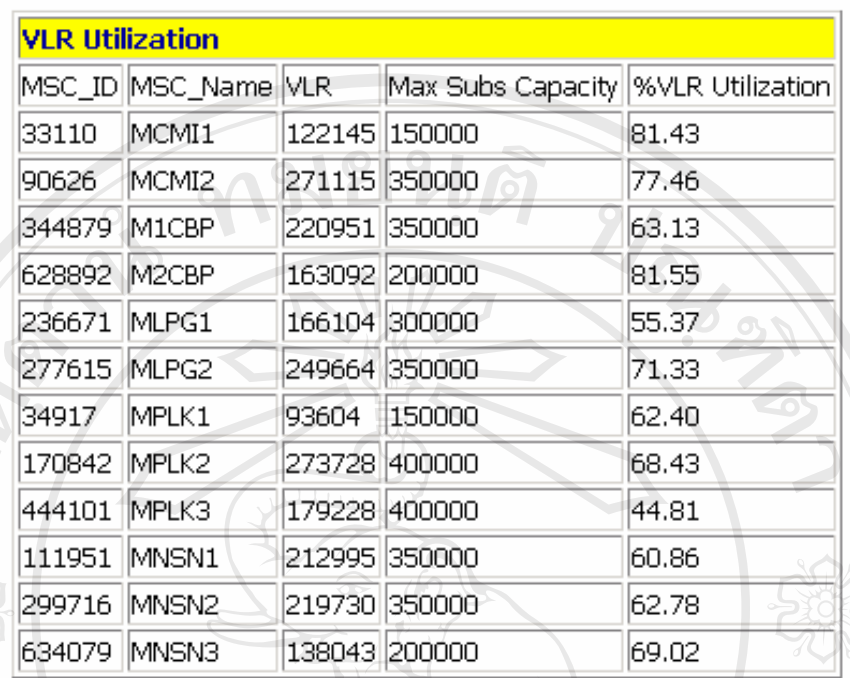

รูป ข.8 ตัวอยางรายงาน VLR Utilization

Search **x** Favorites **3** 8 2 M 10 图名 Back +  $\mathbf{r}$  x  $\boldsymbol{c}$ Address **@**http://localhost/msc/msc\_traff\_cat1.php

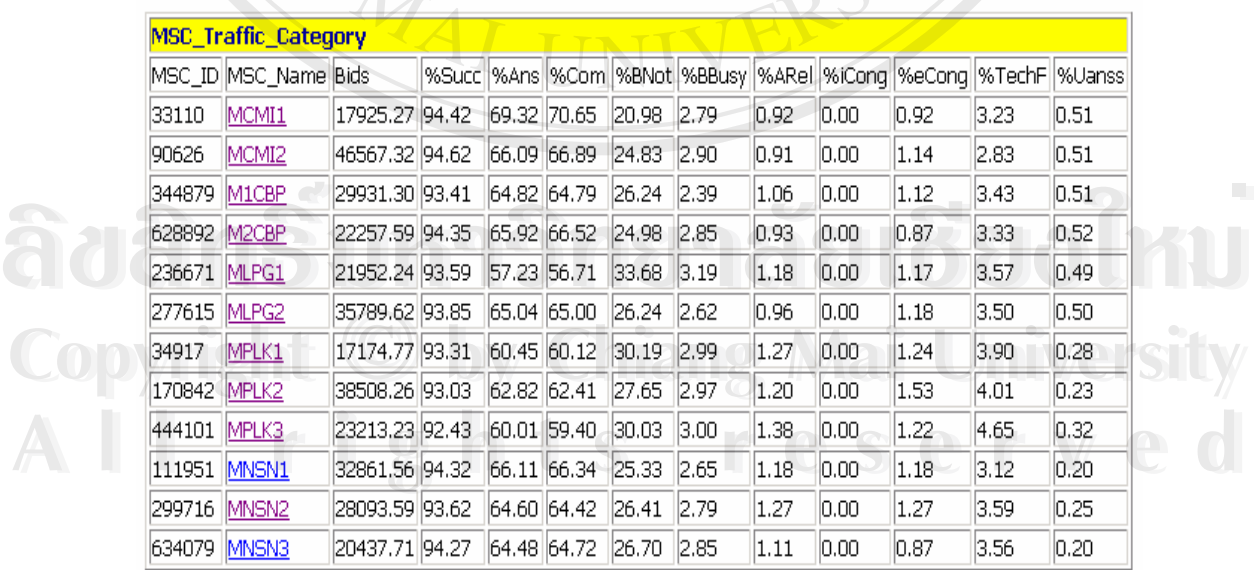

รูป ข.9 ตัวอยางรายงาน MSC Traffic Category

Address **@** http://localhost/msc/msc\_traff\_cat2.php?msc\_id=90626

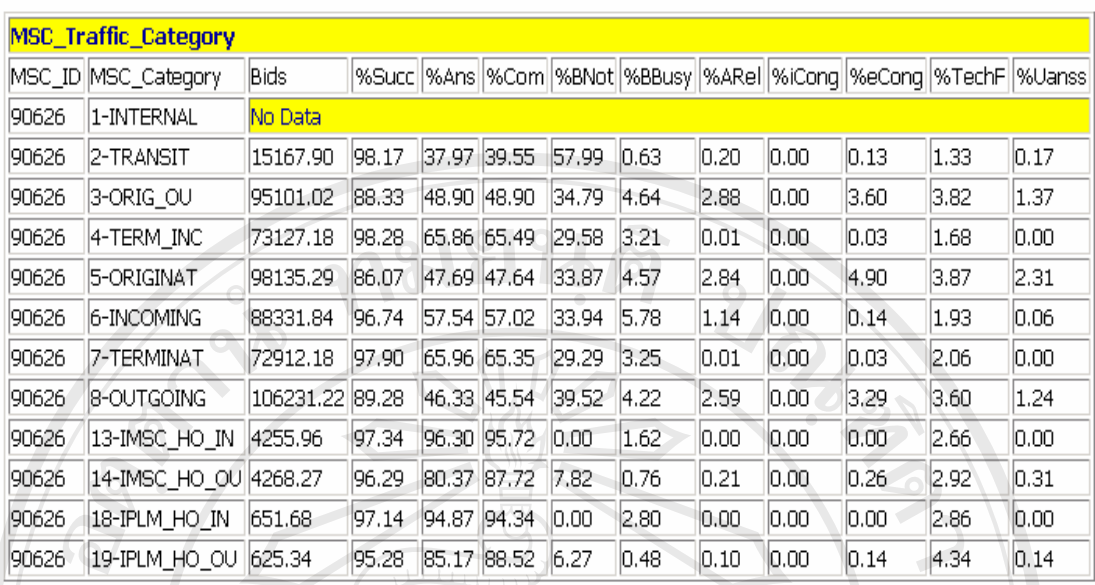

# รูป ข.10 ตัวอยางรายงาน MSC Traffic Category ราย MSC

4ddress **@**http://localhost/msc/msc\_HUtilizedSL\_SL.php?msc\_id

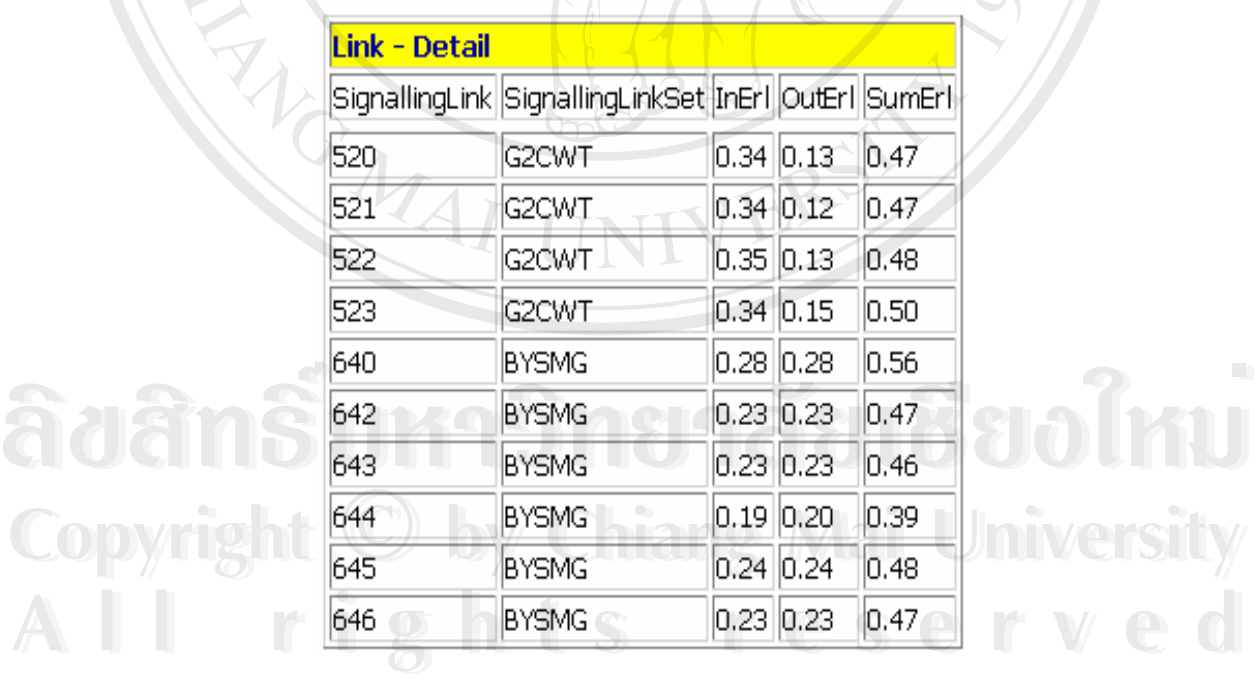

รูป ข.11 ตัวอยางรายงาน MSC Signalling Link Load

## **ภาคผนวก ค**

# **ลักษณะงานเดมิ**

ในการวางแผนและปรับปรุงคุณภาพของชุมสายจีเอสเอ็มภาคเหนือใชการ ดูคาการทํางานของระบบชุมสายจีเอสเอ็มภาคเหนือดูจากคาการทํางานและขอผิดพลาดของระบบ ชุมสายโดยมีการทํารายงานแสดงการทํางานของชุมสายในรูปแบบของเอ็กซเซลจะรายงาน MSC Service Quality หรือท เรียกวารายงาน Successful Call, Trunk Utilization, VLR Utilization ของ ี่ ชุมสายจีเอสเอ็มทุกสัปดาห์เพื่อนำค่าการทำงานและข้อผิดพลาดต่าง ๆ ของระบบชุมสายจีเอสเอ็ม ื่ ไปวิเคราะห์เพื่อหาทางปรับปรุงหรือวางแผนระบบชุมสายจีเอสเอ็ม มีขั้นตอนในการทำรายงานแต่ ละแบบดังน

1) การผลิตรายงาน Successful Call และ Trunk Utilization มีขั้ นตอนคือเขาฐานขอมูล ออราเคิลโดยใชโปรแกรมออราเคิลเอ็นเตอรไพรซเมเนเจอร (Oracle Enterprise Manager) ดังรูป ค. 1 และ ค.2 สืบคนขอมูลตาราง P\_MSC\_TRAFFICABILITY ดังรูป ค.3 เลือกฟลดท ตองการแสดง ี่ ในการสืบค้นดังรูป ค.4 ใส่เงื่อนไขการสืบค้นข้อมูลเป็นคาบเวลาจำนวน 1 สัปดาห์ได้ผลการสืบค้น ดังรูป ค.5 และบันทึกไฟลเปนแบบซีเอสวี (CSV) ดังรูป ค.6

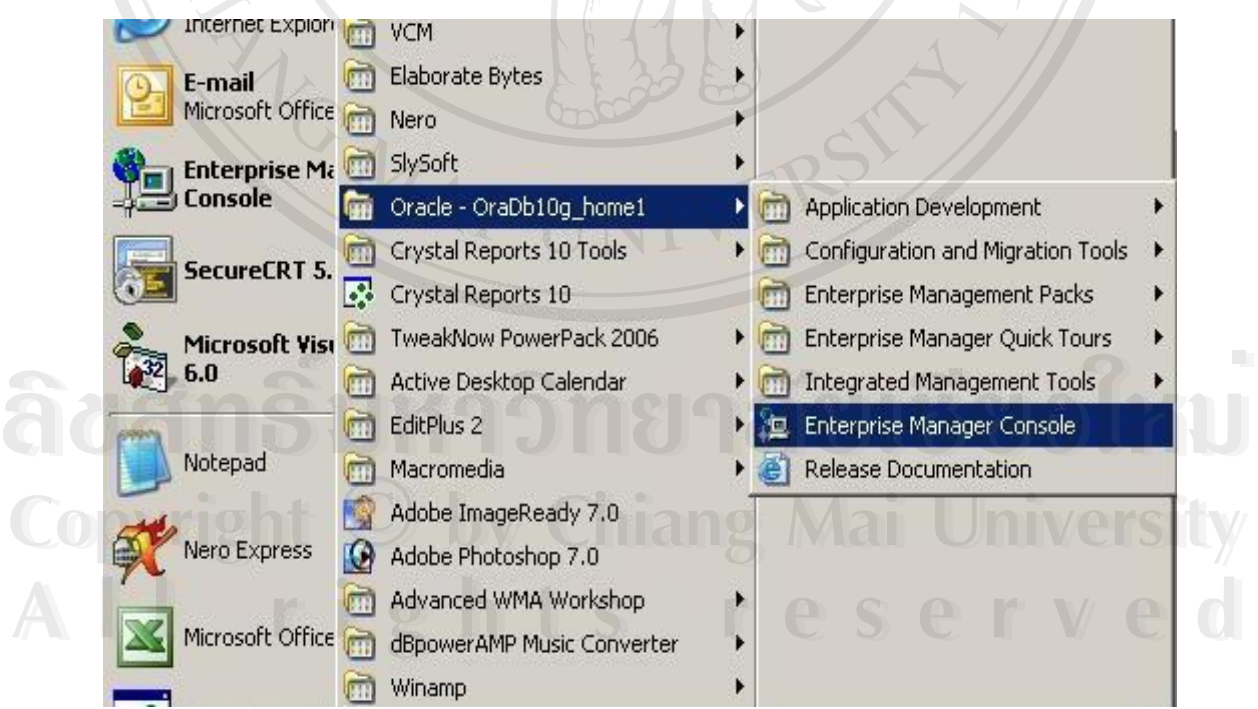

รูป ค.1 แสดงโปรแกรมออราเคิลเอ็นเตอรไพรซเมเนเจอร

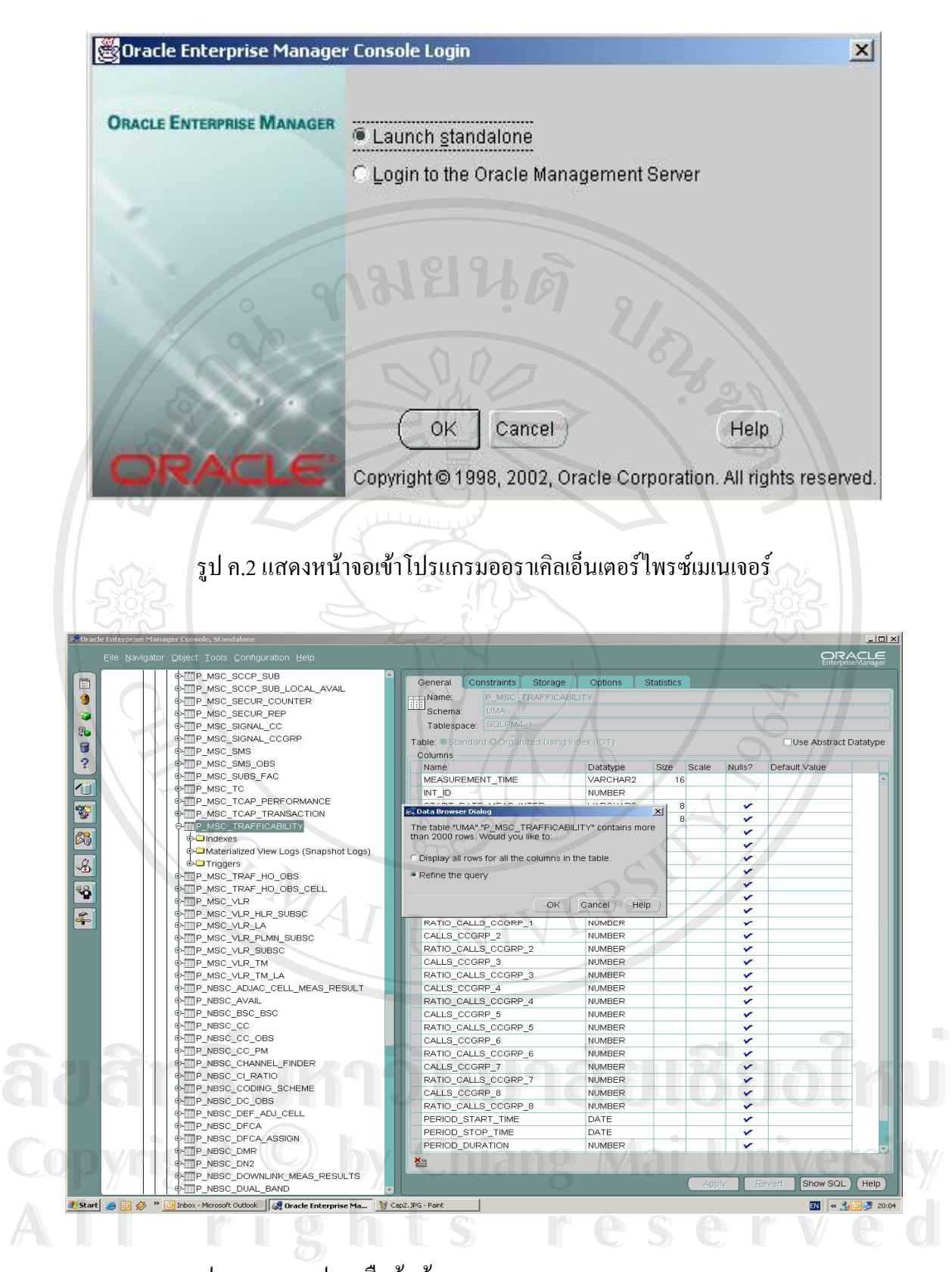

รูป ค.3 แสดงรูปการสืบคนขอมูลตาราง P\_MSC\_TRAFFICABILITY

| Table Name                                                                           | Name                                                                     | Display Name                         |                       |                                                                                 | Width Is Visible columnDataType |              |              |              |                   |
|--------------------------------------------------------------------------------------|--------------------------------------------------------------------------|--------------------------------------|-----------------------|---------------------------------------------------------------------------------|---------------------------------|--------------|--------------|--------------|-------------------|
| "P_MSC_TRAFFICABILITY"  "MEASUREMENT_TIME"                                           |                                                                          | MEASUREMENT_TIME                     | 100                   | $\overline{\mathbf{v}}$                                                         | VARCHAR2                        |              |              |              |                   |
| "P MSC TRAFFICABILITY" "INT ID"                                                      | "P_MSC_TRAFFICABILITY"  "START_DATE_MEAS_INTER"                          | INT_ID<br>START_DATE_MEAS_INTER      | 100<br>100            | $\overline{\mathbf{v}}$<br>г                                                    | NUMBER<br>VARCHAR2              |              |              |              |                   |
|                                                                                      | "P_MSC_TRAFFICABILITY"   "STOP_DATE_MEAS_INTER"                          | STOP_DATE_MEAS_INTER                 | 100                   | п                                                                               | VARCHAR2                        |              |              |              |                   |
| "P_MSC_TRAFFICABILITY"  "TOT_CALLS"                                                  |                                                                          | TOT_CALLS                            | 100                   | $\overline{\mathbf{v}}$                                                         | NUMBER                          |              |              |              |                   |
| "P_MSC_TRAFFICABILITY"  "RATIO_CALLS"                                                |                                                                          | RATIO CALLS                          | 100                   | $\overline{\mathbf{v}}$                                                         | NUMBER                          |              |              |              |                   |
| "P_MSC_TRAFFICABILITY" "ANSWERED"<br>"P MSC TRAFFICABILITY" "RATIO ANSWERED"         |                                                                          | ANSWERED<br>RATIO ANSWERED           | 100<br>100            | $\overline{\mathbf{v}}$<br>$\overline{\mathbf{v}}$                              | NUMBER<br>NUMBER                |              |              |              |                   |
| "P_MSC_TRAFFICABILITY" "NOT_ANSWERED"                                                |                                                                          | NOT_ANSWERED                         | 100                   | $\overline{\mathbf{v}}$                                                         | <b>NUMBER</b>                   |              |              |              |                   |
|                                                                                      | "P MSC TRAFFICABILITY" "RATIO_NOT_ANSWERED"                              | RATIO_NOT_ANSWERED                   | 100                   | $\overline{\mathbf{v}}$                                                         | NUMBER                          |              |              |              |                   |
| "P_MSC_TRAFFICABILITY" "CALLS_CCGRP_1"                                               |                                                                          | CALLS_CCGRP_1                        | 100                   | $\overline{\mathbf{v}}$                                                         | <b>NUMBER</b>                   |              |              |              |                   |
|                                                                                      | "P_MSC_TRAFFICABILITY"  "RATIO_CALLS_CCGRP_1"                            | RATIO_CALLS_CCGRP_1                  | 100                   | $\overline{\mathbf{v}}$                                                         | NUMBER                          |              |              |              |                   |
| "P_MSC_TRAFFICABILITY" "CALLS_CCGRP_2"                                               |                                                                          | CALLS_CCGRP_2                        | 100                   | $\overline{\mathbf{v}}$<br>$\overline{\smash{\smash{\,\boldsymbol{\omega}}\,}}$ | NUMBER                          |              |              |              |                   |
| "P_MSC_TRAFFICABILITY" "CALLS_CCGRP_3"                                               | "P_MSC_TRAFFICABILITY"  "RATIO_CALLS_CCGRP_2"                            | RATIO_CALLS_CCGRP_2<br>CALLS_CCGRP_3 | 100<br>100            | $\overline{\mathbf{v}}$                                                         | NUMBER<br>NUMBER                |              |              |              |                   |
|                                                                                      | "P_MSC_TRAFFICABILITY"  "RATIO_CALLS_CCGRP_3"                            | RATIO_CALLS_CCGRP_3                  | 100                   | $\overline{\mathbf{v}}$                                                         | NUMBER                          |              |              |              |                   |
| "P_MSC_TRAFFICABILITY" "CALLS_CCGRP_4"                                               |                                                                          | CALLS_CCGRP_4                        | 100                   | $\overline{\mathbf{v}}$                                                         | NUMBER                          |              |              |              |                   |
|                                                                                      | "P_MSC_TRAFFICABILITY" "RATIO_CALLS_CCGRP_4"                             | RATIO_CALLS_CCGRP_4                  | 100                   | $\overline{\mathbf{v}}$                                                         | NUMBER                          |              |              |              |                   |
| "P_MSC_TRAFFICABILITY" "CALLS_CCGRP_5"                                               |                                                                          | CALLS_CCGRP_5                        | 100                   | $\overline{\smash[b]{\mathbf{v}}\vphantom{b}}$                                  | NUMBER                          |              |              |              |                   |
| "P_MSC_TRAFFICABILITY" "CALLS_CCGRP_6"                                               | "P_MSU_TRAFFICABILITY"  "RATIU_CALLS_COGRP_5"                            | RATIO_CALLS_COGRP_5                  | 100<br>100            | $\overline{\mathbf{v}}$<br>$\overline{\mathbf{v}}$                              | NUMBER                          |              |              |              |                   |
|                                                                                      | "P_MSC_TRAFFICABILITY"  "RATIO_CALLS_CCGRP_6"                            | CALLS_CCGRP_6<br>RATIO_CALLS_CCGRP_6 | 100                   | $\overline{\smash{\vee}}$                                                       | NUMBER<br>NUMBER                |              |              |              |                   |
| "P_MSC_TRAFFICABILITY" "CALLS_CCGRP_7"                                               |                                                                          | CALLS_CCGRP_7                        | 100                   | $\overline{\mathbf{v}}$                                                         | NUMBER                          |              |              |              |                   |
|                                                                                      | "P_MSC_TRAFFICABILITY"  "RATIO_CALLS_CCGRP_7"                            | RATIO_CALLS_CCGRP_7                  | 100                   | $\overline{\mathbf{v}}$                                                         | NUMBER                          |              |              |              |                   |
| "P_MSC_TRAFFICABILITY" "CALLS_CCGRP_8"                                               |                                                                          | CALLS_CCGRP_8                        | 100                   | $\overline{\smash{\smash{\boldsymbol{\mathcal{C}}}}}$                           | NUMBER                          |              |              |              |                   |
|                                                                                      | "P_MSC_TRAFFICABILITY"  "RATIO_CALLS_CCGRP_8"                            | RATIO_CALLS_CCGRP_8                  | 100                   | $\overline{\mathbf{v}}$                                                         | NUMBER                          |              |              |              |                   |
| "P_MSC_TRAFFICABILITY" "PERIOD_START_TIME"                                           |                                                                          | PERIOD_START_TIME                    | 100                   | $\overline{\mathbf{v}}$                                                         | DATE                            |              |              |              |                   |
| "P_MSC_TRAFFICABILITY" "PERIOD_STOP_TIME"                                            |                                                                          | PERIOD_STOP_TIME                     | 100                   | $\overline{v}$                                                                  | DATE                            |              |              |              |                   |
| "P_MSC_TRAFFICABILITY" "PERIOD_DURATION"<br>"P_MSC_TRAFFICABILITY" "OUTPUT_INTERVAL" |                                                                          | PERIOD_DURATION<br>OUTPUT_INTERVAL   | 100<br>100            |                                                                                 | NUMBER<br>NUMBER                |              |              |              |                   |
|                                                                                      |                                                                          |                                      |                       |                                                                                 |                                 |              |              |              |                   |
|                                                                                      | รูป ค.4 แสดงรูปการเลือกฟิลด์ในตาราง P_MSC_TRAFFICABILITY แสดงในการสืบค้น |                                      |                       |                                                                                 |                                 |              |              |              |                   |
|                                                                                      | Table Editor: "UMA"."P_MSC_TRAFFICABILITY" - OMC@OSS_10.213.9.119        |                                      |                       |                                                                                 |                                 |              |              |              | $-18$ $\times$    |
| Select From<br>Where                                                                 |                                                                          |                                      |                       |                                                                                 |                                 |              |              |              |                   |
| : PERIOD_START_TIME                                                                  | - Between                                                                | $-4/3/06$<br>$=$ and 4/10/06         |                       |                                                                                 |                                 |              |              |              |                   |
|                                                                                      |                                                                          |                                      |                       |                                                                                 |                                 |              |              |              |                   |
|                                                                                      |                                                                          |                                      | NEW AND OR NOT DELETE |                                                                                 |                                 |              |              |              |                   |
| # INT_ID<br>MEASUR                                                                   | TOT_CAL.<br>₽ RATIO_C                                                    | ANSWERED & RATIO_A.                  |                       |                                                                                 | # NOT_ANS # RATIO_N # CALLS_C   | ₩            | RATIO_C.     | # CALLS_C.   |                   |
| 344879<br>2006040301.                                                                | 21934<br>10000                                                           | 4250<br>9324                         | 9874                  |                                                                                 | 4501                            | 8978         | 4092         | 8782         | 4003              |
| 2006040301<br>90626                                                                  | 50033<br>10000                                                           | 4744<br>23736                        | 21455                 |                                                                                 | 4288                            | 23007        | 4592         | 18991        | ₽ RATIO_C<br>3791 |
| 2006040301<br>628892                                                                 | 10000<br>17600                                                           | 7714<br>4382                         | 7635                  |                                                                                 | 4338                            | 7409         | 4208         | 6564         | 3728              |
| 444101<br>2006040301                                                                 | 17726<br>10000                                                           | 7886<br>4448                         | 7766                  |                                                                                 | 4381                            | 7567         | 4268         | 6982         | 3938              |
| 2006040301<br>33110                                                                  | 14797<br>10000                                                           | 7546<br>5099                         | 5690                  |                                                                                 | 3845                            | 7324         | 4938         | 5267         | 3551              |
| 2006040301<br>170842                                                                 | 33644<br>10000                                                           | 14126<br>4198                        | 15697                 |                                                                                 | 4665                            | 13526        | 4018         | 14568        | 4328              |
| 2006040301<br>299716                                                                 | 18569<br>10000                                                           | 7813<br>4207                         | 8517                  |                                                                                 | 4586                            | 7485         | 4029         | 7913         | 4259              |
| 2006040301<br>236671                                                                 | 14936<br>10000                                                           | 4529<br>6766                         | 6377                  |                                                                                 | 4269                            | 6511         | 4354         | 5645         | 3775              |
| 2006040301<br>34917                                                                  | 10000<br>14166                                                           | 5418<br>3824                         | 7194                  |                                                                                 | 5078                            | 5263         | 3711         | 6733         | 4748              |
| 2006040301<br>111951                                                                 | 26934<br>10000                                                           | 11906<br>4420                        | 12086                 |                                                                                 | 4487                            | 11575        | 4292         | 10998        | 4078              |
| 2006040301<br>277615                                                                 | 27742<br>10000                                                           | 13676<br>4929                        | 10935                 |                                                                                 | 3941                            | 13212        | 4758         | 10070        | 3626              |
| 2006040301<br>634079<br>2006040302<br>344879                                         | 14154<br>10000<br>11290<br>10000                                         | 6102<br>4311<br>4679<br>4144         | 6542<br>5139          |                                                                                 | 4622<br>4551                    | 5899<br>4525 | 4164<br>4007 | 6082<br>4695 | 4293<br>4157      |
|                                                                                      |                                                                          | 4667                                 |                       |                                                                                 | 4340                            | 10784        |              | 9335         | 3917              |
| 2006040302<br>90626<br>2006040302                                                    | 23801<br>10000                                                           | 11110<br>4424                        | 10330                 |                                                                                 | 4314                            |              | 4525<br>4287 |              | 3934              |
| 628892<br>2006040302<br>111951                                                       | 8312<br>10000<br>14469<br>10000                                          | 3678<br>6337<br>4379                 | 3586<br>6547          |                                                                                 | 4524                            | 3564<br>6193 | 4273         | 3270<br>6072 | 4190              |
|                                                                                      |                                                                          | 2921                                 |                       |                                                                                 |                                 |              |              |              |                   |
| 2006040302<br>236671<br>2006040302<br>634079                                         | 6339<br>10000<br>6165<br>10000                                           | 4607<br>2605<br>4225                 | 2693<br>2892          |                                                                                 | 4248<br>4690                    | 2826<br>2513 | 4454<br>4074 | 2485<br>2676 | 3917<br>4339      |
| 2006040302<br>277615                                                                 | 12805<br>10000                                                           | 6054<br>4727                         | 5230                  |                                                                                 | 4084                            | 5845         | 4562         | 4837         | 3775              |
| 2006040302<br>170842                                                                 | 17472<br>10000                                                           | 7372<br>4219                         | 8034                  |                                                                                 | 4598                            | 7110         | 4069         | 7484         | 4283              |
| 2006040302<br>299716                                                                 | 9889<br>10000                                                            | 3958<br>4002                         | 4649                  |                                                                                 | 4701                            | 3808         | 3847         | 4330         | 4375              |
|                                                                                      |                                                                          |                                      |                       |                                                                                 |                                 |              |              |              |                   |
| 2006040302<br>34917                                                                  | 7293<br>10000                                                            | 2918<br>4001                         | 3569                  |                                                                                 | 4893                            | 2840         | 3891         | 3397         | 4654              |
| 2006040302<br>33110<br>2006040302<br>444101                                          | 6333<br>10000<br>10000<br>8922                                           | 3094<br>4885<br>4188                 | 2541<br>4015          |                                                                                 | 4012<br>4500                    | 3006<br>3602 | 4735<br>4039 | 2383<br>3725 | 3753<br>4177      |
|                                                                                      |                                                                          | 3737                                 |                       |                                                                                 |                                 |              |              |              |                   |
| 2006040303<br>344879<br>2006040303<br>90626                                          | 6712<br>10000<br>12852<br>10000                                          | 2802<br>4174<br>5721<br>4451         | 2921<br>5870          |                                                                                 | 4351<br>4567                    | 2731<br>5534 | 4067<br>4300 | 2824<br>5319 | 4205<br>4133      |
| 2006040303<br>628892                                                                 | 4327<br>10000                                                            | 1780<br>4113                         | 1929                  |                                                                                 | 4458                            | 1723         | 3981         | 1722         | 3979              |
| 2006040303<br>634079                                                                 | 3801<br>10000                                                            | 1618<br>4256                         | 1797                  |                                                                                 | 4727                            | 1572         | 4131         | 1627         | 4275              |
| 2006040303<br>277615                                                                 | 7959<br>10000                                                            | 4759<br>3788                         | 3282                  |                                                                                 | 4123                            | 3652         | 4587         | 2991         | 3757              |
| 2006040303<br>170842                                                                 | 11363<br>10000                                                           | 4785<br>4211                         | 5183                  |                                                                                 | 4561                            | 4652         | 4091         | 4861         | 4275              |

รูปที่ ค.5 แสดงผลการสืบค้นตามเงื่อนไขของตาราง P\_MSC\_TRAFFICABILITY

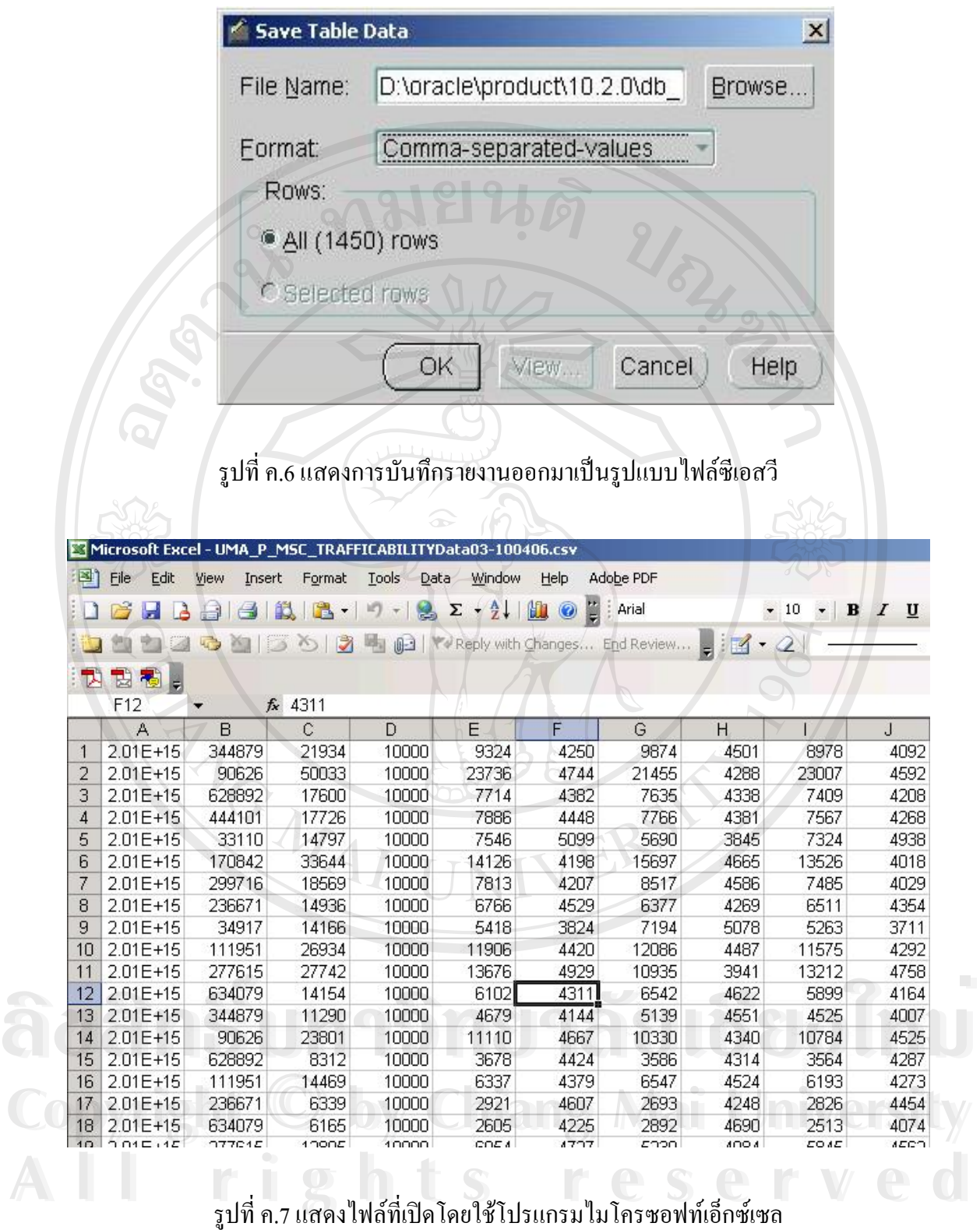

|                      | <b>DB5</b>                                                                |                          |                         |                                                    |                         |                         |                         |                                                                                |                          |                                                                                                    |
|----------------------|---------------------------------------------------------------------------|--------------------------|-------------------------|----------------------------------------------------|-------------------------|-------------------------|-------------------------|--------------------------------------------------------------------------------|--------------------------|----------------------------------------------------------------------------------------------------|
|                      | F <sub>2</sub><br>▼                                                       |                          | $f_x = J2 + L2 + N2$    |                                                    |                         |                         |                         |                                                                                |                          |                                                                                                    |
|                      | A                                                                         |                          | B                       | C                                                  | D                       | E                       | F                       | G                                                                              | H                        | MEASUREMENT_TIM ► INT_II ► ITOT_CALL ► RATIO_CALL ► ANSWERE ► I#SUCCESSFUL ► RATIO_ANSWERE ► INOT_ANSWERE ► RATIO_NOT_ANSWERE ► |
| $\overline{2}$<br>3  | 2006032701010000 344879<br>2006032701020020 90626                         |                          |                         | 22982<br>56739                                     | 10000<br>10000          | 10323<br>27688          | 20357<br>51377          | 4491<br>4879                                                                   | 10113<br>23608           | 4400<br>4160                                                                                                    |
| $\overline{4}$       | 2006032701010080 628892                                                   |                          |                         | 22849                                              | 10000                   | 10731<br>8396           | 20324                   | 4696<br>4966                                                                   | 9595<br>6707             | 4199                                                                                                    |
| 5<br>6               | 2006032701001260<br>2006032701020060 236671                               |                          | 33110                   | 16905<br>16084                                     | 10000<br>10000          | 7997                    | 15159<br>14327          | 4972                                                                           | 6365                     | 3967<br>3957                                                                                                    |
| 7<br>8               | 2006032701000180 634079<br>2006032701020060 277615                        |                          |                         | 14810<br>34816                                     | 10000<br>10000          | 7102<br>17290           | 13254<br>31234          | 4795<br>4966                                                                   | 6246<br>14129            | 4217<br>4058                                                                                                    |
| 9                    | 2006032701000210 170842                                                   |                          |                         | 34260                                              | 10000                   | 14822                   | 30464                   | 4326                                                                           | 15739                    | 4593                                                                                                    |
| 10<br>11             | 2006032701020060 299716<br>2006032701010010 34917                         |                          |                         | 19563<br>14510                                     | 10000<br>10000          | 8381<br>5944            | 17212<br>12951          | 4284<br>4096                                                                   | 8941<br>6984             | 4570<br>4813                                                                                                    |
| 12<br>13             | 2006032701010000 444101<br>2006032701020020 111951                        |                          |                         | 17670<br>30543                                     | 10000<br>10000          | 8064<br>13984           | 15658<br>27395          | 4563<br>4578                                                                   | 7624<br>13495            | 4314<br>4418                                                                                                    |
| 14                   | 2006032702010000 344879                                                   |                          |                         | 12196                                              | 10000                   | 5638                    | 10636                   | 4622                                                                           | 5005                     | 4103                                                                                                    |
| 15<br>16             | 2006032702020020 90626<br>2006032702010060 628892                         |                          |                         | 31333<br>10795                                     | 10000<br>10000          | 13744<br>4856           | 28120<br>9472           | 4386<br>4498                                                                   | 14271<br>4671            | 4554<br>4327                                                                                                    |
| 17                   | 2006032702020020 111951                                                   |                          |                         | 16085                                              | 10000                   | 7111                    | 14367                   | 4420                                                                           | 7233                     | 4496                                                                                                    |
| 18<br>19             | 2006032702020060 236671<br>2006032702020060 277615                        |                          |                         | 7010<br>17205                                      | 10000<br>10000          | 3006<br>8454            | 6213<br>15305           | 4288<br>4913                                                                   | 3219<br>6889             | 4592<br>4004                                                                                                    |
| 20<br>21             | 2006032702000180 634079<br>2006032702000210 170842                        |                          |                         | 8155<br>18973                                      | 10000<br>10000          | 3449<br>7562            | 7110<br>16722           | 4229<br>3985                                                                   | 3667<br>9247             | 4496<br>4873                                                                                                    |
| 22                   | 2006032702020050 299716                                                   |                          |                         | 10656                                              | 10000                   | 4359                    | 9406                    | 4090                                                                           | 5045                     | 4734                                                                                                    |
| 23<br>24             | 2006032702010010<br>2006032702001270                                      |                          | 34917<br>33110          | 8311<br>7975                                       | 10000<br>10000          | 3313<br>3795            | 7456<br>7002            | 3986<br>4758                                                                   | 4139<br>3161             | 4980<br>3963                                                                                                    |
| 25<br>26             | 2006032702010000 444101<br>2006032703010000 344879                        |                          |                         | 8902<br>7143                                       | 10000<br>10000          | 3828<br>3033            | 7806<br>6230            | 4300<br>4246                                                                   | 3971<br>3177             | 4460<br>4447                                                                                                    |
| 27                   | 2006032703020040 90626                                                    |                          |                         | 18176                                              | 10000                   | 7869                    | 16199                   | 4329                                                                           | 8260                     | 4544                                                                                                    |
| 28<br>29             | 2006032703010060 628892<br>2006032703010000 444101                        |                          |                         | 5514<br>4824                                       | 10000<br>10000          | 2484<br>2245            | 4736<br>4193            | 4504<br>4653                                                                   | 2252<br>1973             | 4084<br>4089                                                                                                    |
| 30<br>31             | 2006032703001270<br>2006032703020050 277615                               |                          | 33110                   | 4328<br>8657                                       | 10000<br>10000          | 1965<br>3939            | 3758<br>7612            | 4540<br>4550                                                                   | 1789<br>3692             | 4133<br>4264                                                                                                    |
| 32                   | 2006032703000220 170842                                                   |                          |                         | 11769                                              | 10000                   | 5009                    | 10543                   | 4256                                                                           | 5563                     | 4726                                                                                                    |
| 33<br>34             | 2006032703020050 236671<br>2006032703020050 299716                        |                          |                         | 3720<br>6379                                       | 10000<br>10000          | 1526<br>2405            | 3173<br>5614            | 4102<br>3770                                                                   | 1660<br>3160             | 4462<br>4953                                                                                                    |
| Ready                | H + > H UMA_P_MSC_TRAFFICABILITYData070/                                  |                          |                         |                                                    |                         |                         | $\vert \cdot \vert$     |                                                                                |                          | $\mathbf{H}$                                                                                                    |
|                      |                                                                           |                          |                         |                                                    |                         |                         |                         | รูปที่ ค.8 แสดงการใส่สูตรคำนวนที่ต้องการลงเซลในเอ็กซ์เซล                       |                          | CAPS NUM                                                                                                    |
|                      |                                                                           |                          |                         |                                                    |                         |                         |                         |                                                                                |                          |                                                                                                    |
|                      | Microsoft Excel - UMA_P_MSC_TRAFFICABILITYData07042006.csv<br>图 File Edit | View Insert Format Tools |                         |                                                    | Data Window Help        | Adobe PDF               |                         |                                                                                | Type a question for help | $ B$ $\times$<br>$-B \times$                                                                                                    |
|                      | DEED SOD SOD E E PV Reply with Changes End Review                         |                          |                         |                                                    |                         | : Arial                 | $-10 -$                 | BIUE = $\frac{1}{2}$ S % $\frac{1}{2}$ 9 $\cdot$ $\frac{1}{2}$ - $\frac{1}{2}$ |                          | 80 €                                                                                                    |
|                      | <b>内包看。</b><br><b>SUM</b>                                                 |                          |                         | $\mathsf{X} \cup \mathsf{f}$ =SUBTOTAL(9,C2:C1450) |                         |                         |                         |                                                                                |                          |                                                                                                    |
| 1072                 | Α<br>2006033018001330                                                     |                          | $\overline{R}$<br>33110 | с<br>104127                                        | D<br>10000              | Е<br>59210              | 94869                   | G<br>5686                                                                      | H<br>34767               | 333                                                                                                    |
| 1084                 | 2006033019001300                                                          |                          | 33110                   | 110303                                             | 10000                   | 60595                   | 99175                   | 5493                                                                           | 37528                    | 34C                                                                                                    |
| 1096<br>1108         | 2006033020001330<br>2006033021001330                                      |                          | 33110<br>33110          | 118448<br>142489                                   | 10000<br>10000          | 63973<br>68454          | 103520<br>114068        | 5400<br>4804                                                                   | 38596<br>44313           | 32E<br>31C                                                                                                    |
| 1120<br>1132         | 2006033022001300 33110<br>2006033023001270                                |                          | 33110                   | 110146<br>70606                                    | 10000<br>10000          | 56483<br>38544          | 92581<br>63410          | 5128<br>5459                                                                   | 35490<br>24607           | 322<br>346                                                                                                    |
| 1144<br>1156         | 2006033100001220<br>2006033101001250                                      |                          | 33110<br>33110          | 33028<br>16123                                     | 10000<br>10000          | 17947<br>8000           | 29941<br>14528          | 5433<br>4961                                                                   | 11835<br>6495            | 35E<br>402                                                                                                    |
| 1168                 | 2006033102001210                                                          |                          | 33110                   | 8454                                               | 10000                   | 3946                    | 7505                    | 4667                                                                           | 3526                     | 417                                                                                                    |
| 1180<br>1192         | 2006033103001230<br>2006033104001150                                      |                          | 33110<br>33110          | 4764<br>3498                                       | 10000<br>10000          | 1955<br>1629            | 4180<br>3060            | 4103<br>4656                                                                   | 2232<br>1432             | 465<br>409                                                                                                    |
| 1204<br>1216         | 2006033105001260<br>2006033106001270                                      |                          | 33110<br>33110          | 3000<br>6706                                       | 10000<br>10000          | 1277<br>3237            | 2551<br>5894            | 4256<br>4827                                                                   | 1280<br>2635             | 42E<br>392                                                                                                    |
| 1228                 | 2006033107001260                                                          |                          | 33110                   | 30006                                              | 10000                   | 16057                   | 26653                   | 5351                                                                           | 10536                    | 351                                                                                                    |
| 1240<br>1252         | 2006033108001360<br>2006033109001320                                      |                          | 33110<br>33110          | 65449<br>92942                                     | 10000<br>10000          | 37039<br>53909          | 58934<br>84445          | 5659<br>5800                                                                   | 21757<br>30136           | 332<br>324                                                                                                    |
| 1264<br>1276         | 2006033110001320<br>2006033111001320                                      |                          | 33110<br>33110          | 100378<br>101024                                   | 10000<br>10000          | 58889<br>60317          | 91413<br>92303          | 5866<br>5970                                                                   | 32049<br>31370           | 319<br>31C                                                                                                    |
| 1288<br>1300         | 2006033112001350                                                          |                          | 33110<br>33110          | 101791<br>108683                                   | 10000<br>10000          | 59926                   | 93030<br>98398          | 5887<br>5799                                                                   | 32531<br>34671           | 319<br>319                                                                                                    |
| 1312                 | 2006033113001260<br>2006033114001280                                      |                          | 33110                   | 94147                                              | 10000                   | 63027<br>56346          | 86011                   | 5984                                                                           | 28868                    | 30E                                                                                                    |
| 1324<br>1336         | 2006033115001310<br>2006033116001250                                      |                          | 33110<br>33110          | 89507<br>95082                                     | 10000<br>10000          | 52350<br>55136          | 81299<br>86023          | 5848<br>5798                                                                   | 27893<br>29727           | 311<br>312                                                                                                    |
| 1348<br>1360         | 2006033117001480<br>2006033118001450                                      |                          | 33110<br>33110          | 92380<br>107784                                    | 10000<br>10000          | 53480<br>62135          | 84051<br>98168          | 5789<br>5764                                                                   | 29877<br>35403           | 323<br>32E                                                                                                    |
| 1372                 | 2006033119001480                                                          |                          | 33110                   | 113286                                             | 10000                   | 62678                   | 101987                  | 5532                                                                           | 38665                    | 341                                                                                                    |
| 1384<br>1396         | 2006033120001510<br>2006033121001500                                      |                          | 33110<br>33110          | 124985<br>144661                                   | 10000<br>10000          | 67435<br>70299          | 110244<br>116057        | 5395<br>4859                                                                   | 42017<br>44715           | 33E<br>309                                                                                                    |
| 1408<br>1420<br>1431 | 2006033122001440<br>2006033123001410<br>2006040100001230                  |                          | 33110<br>33110<br>33110 | 112163<br>69839<br>34900                           | 10000<br>10000<br>10000 | 55178<br>36872<br>17815 | 92275<br>62113<br>31351 | 4919<br>5279<br>5104                                                           | 36498<br>24957<br>13472  | 32E<br>357<br>38E                                                                                                    |

รูปที่ ค.9 แสดงการหาผลรวมโดยใช้โปรแกรมใมโครซอฟท์เอ็กซ์เซล

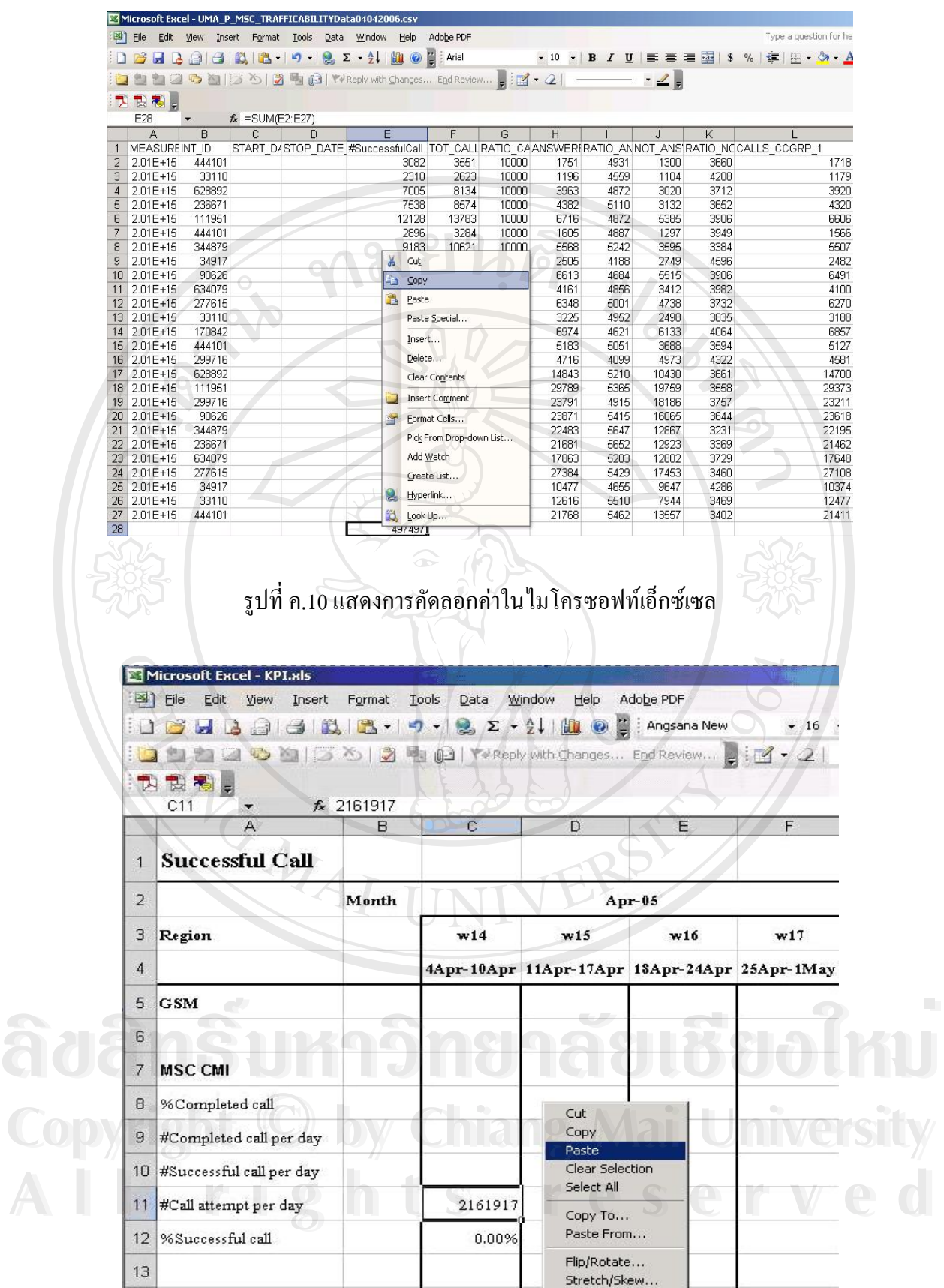

 $\frac{1}{\sqrt{2}}$ 

รูปที่ ค.11 แสดงการนำค่าที่คัดลอกมาวางในรายงาน Successful Call

เปิดใฟล์โดยใช้โปรแกรมเอ็กซ์เซล ดังรูปที่ ค.7 เพื่อใช้ในการคำนวนโดยสร้างคอลัมน์ #Successful call แล้วใส่สูตรคำนวนหาจำนวน Successful call ลงในเซลที่ต้องการทั้งหมดดังรูป ค.8 หาผลรวม ั้ ทั้งหมดของค่าต่าง ๆ ที่ต้องการแสดงในรายงาน ดังรูป ค.9 กัดลอกค่าผลรวมที่ได้ดังรูป ค.10 นำ ั้ ี่ ค่าที่คัดลอกมาวางในรายงาน Successful call ดังรูป ค.11 ทำการคัดลอกนำมาวางในรายงาน ี่ Successful call ทีละคาดังรูป ค.12 ทําจนครบทุกคาทุกชุมสาย (MSC) จะไดรายงาน Successful call ของชุมสายระบบจีเอสเอ็มภาคเหนือในช่วงเวลา 1 สัปดาห์ ดังรูป ค.13

 $\sim$ 

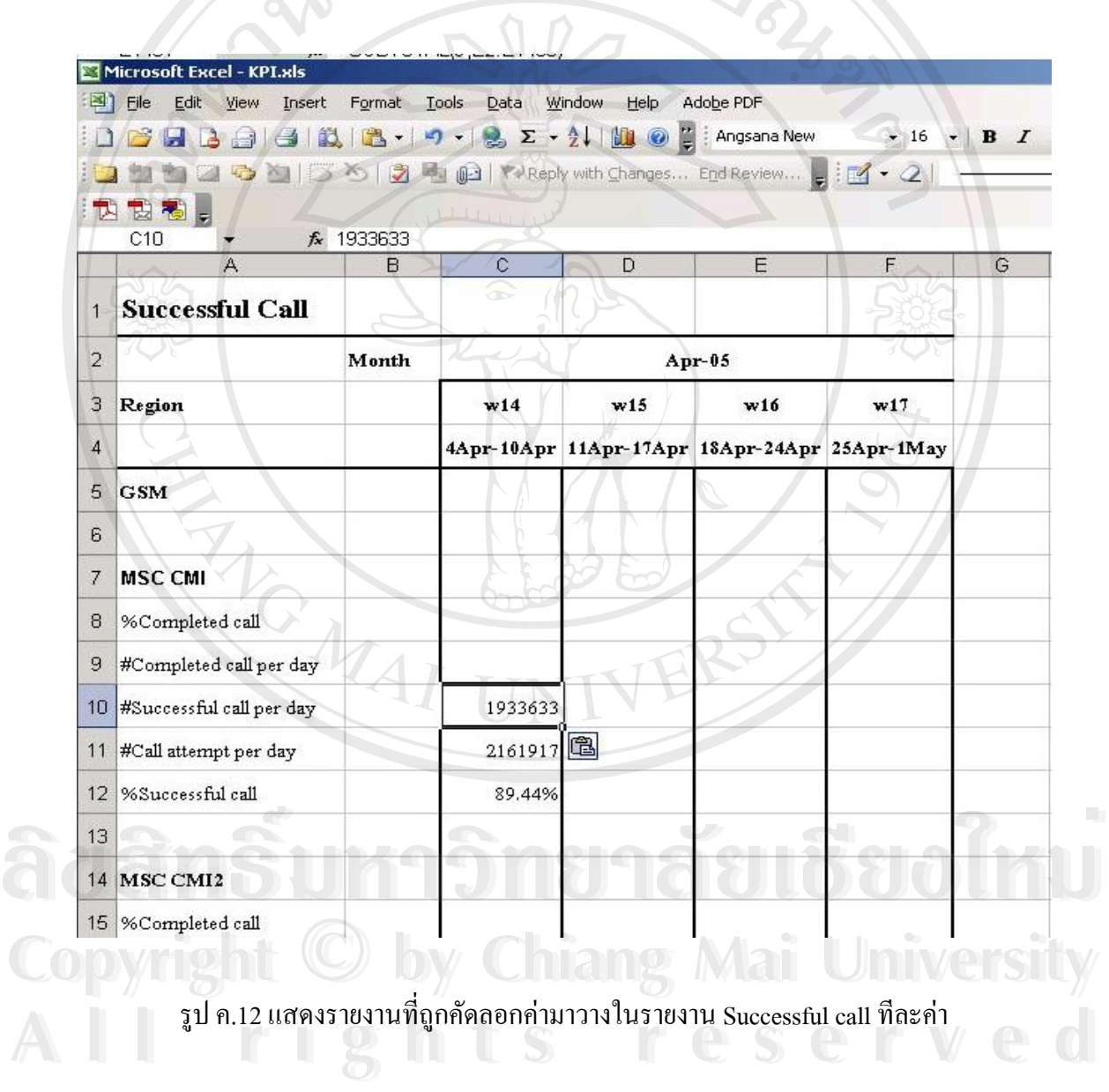

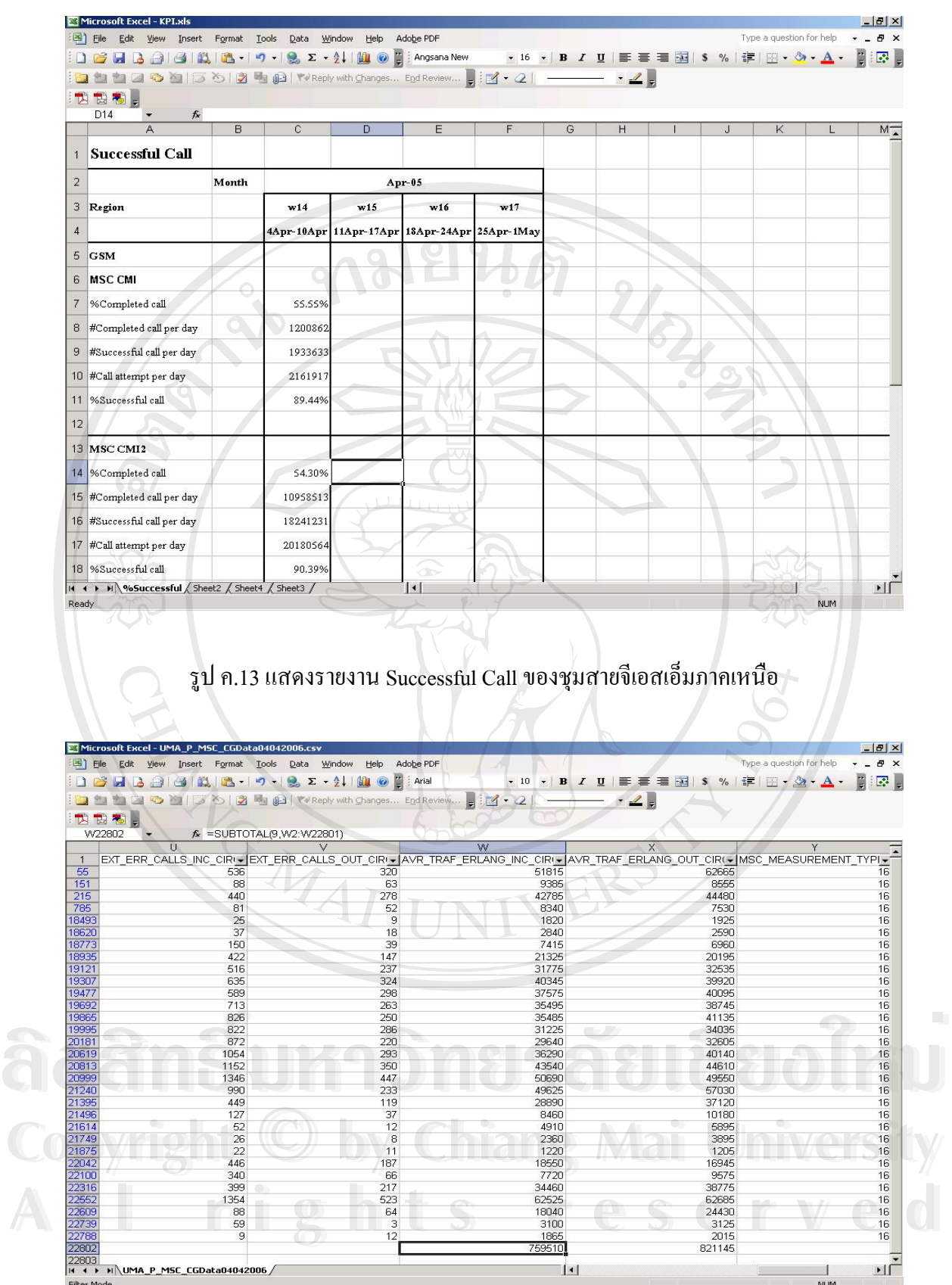

รูปที่ ค.14 แสดงการหาผลรวมของค่าต่าง ๆ แล้วคัดลอกค่าที่ต้องใช้ในรายงาน Trunk Utilization

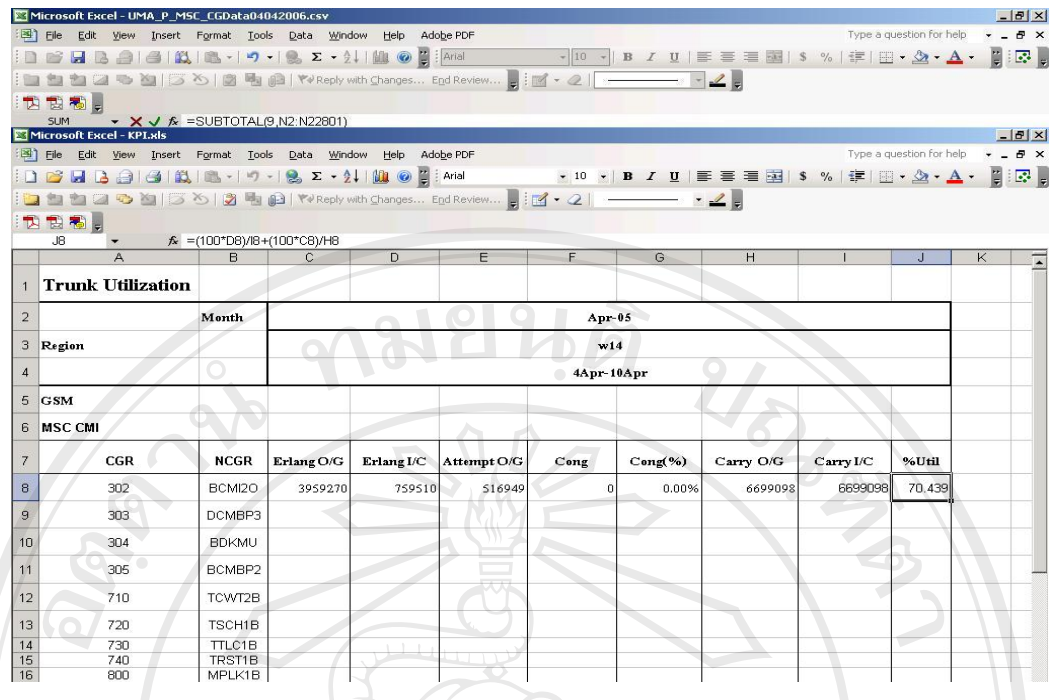

รูปที่ ค.15 แสดงการวางค่าที่คัดลอกมาใส่ในรายงาน Trunk Utilization ให้ถูกต้องซึ่งแต่ละเซลได้ ึ่ ใสสูตรคํานวนไว

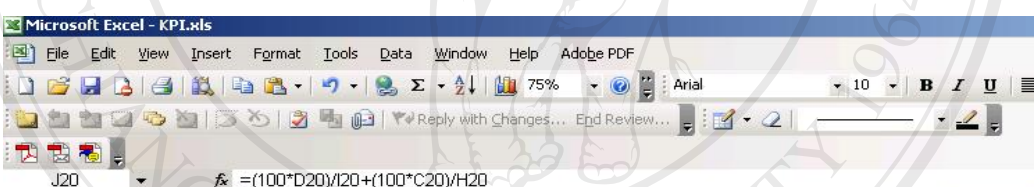

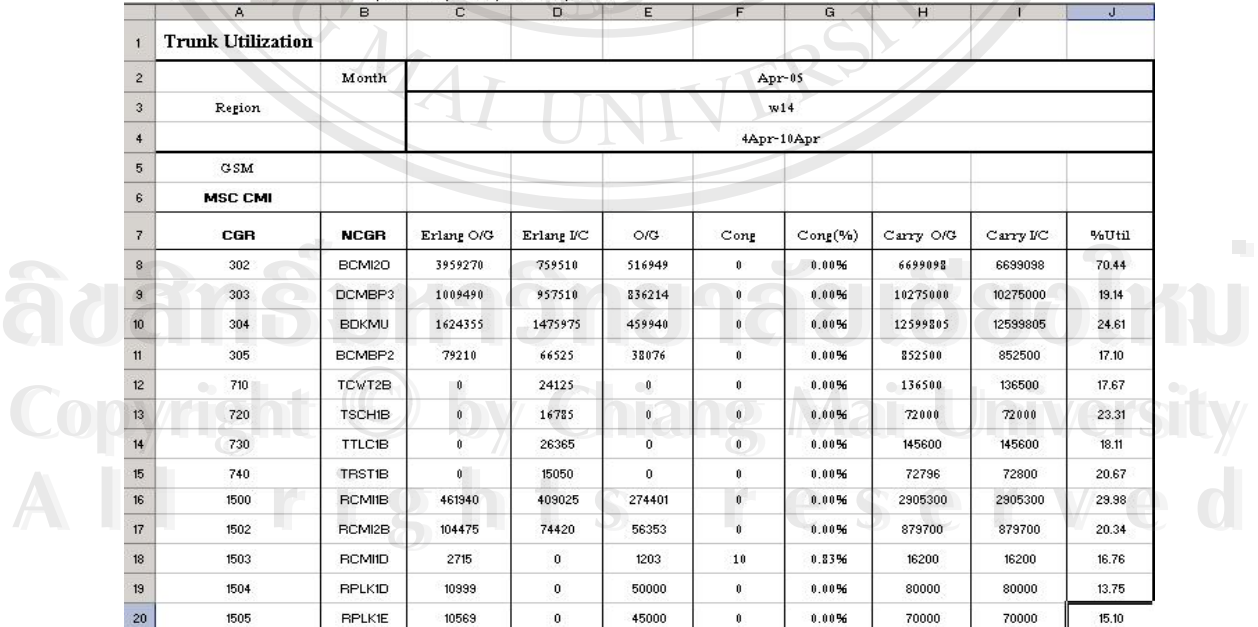

รูป ค.16 แสดงรายงาน Trunk Utilization

2) ในสวนของรายงาน Trunk Utilization น นก็ทําลักษณะเดียวกับรายงาน Successful Call ั้ คือ นำข้อมูลที่ดึงมาจากออราเคิลในลักษณะแบบซีเอสวีมาเปิดด้วยใมโครซอฟท์เอ็กซ์เซล คำนวน ี่ ค่าแล้วหาผลรวมค่าแต่ละค่าที่ต้องการนำไปแสดงในรายงาน Trunk Utilization ดังรูป 2.16 จากนั้น ี่ ั้ คัดลอกผลรวมค่าที่ได้คำนวนไว้มาวางในรายงาน Trunk Utilization ทีละค่า ดังรูป 2.17 ทำจนครบ ทุกคาจะไดรายงาน Trunk Utilization ในชวง 1 สัปดาหดังรูป ค.16

3) การทำรายงาน VLR Utilization ทำได้โดยการเข้าที่อุปกรณ์ชุมสายแต่ละ ชุมสายผ่าน NMS แล้ว ใส่คำสั่งชุมสายจะได้จำนวนสมาชิก (Subscribers) ที่อยู่ใน VLR ของแต่ละ ั่ ี่ MSC ในขณะนั้นดังรูป ค.17 จากนั้นบันทึกค่าไว้ แล้วนำค่า Subscriber ใน VLR ที่ได้มาใส่ใน ั้ รายงาน VLR Utilization ตามลําดับจะไดรายงานดังรูป ค.18

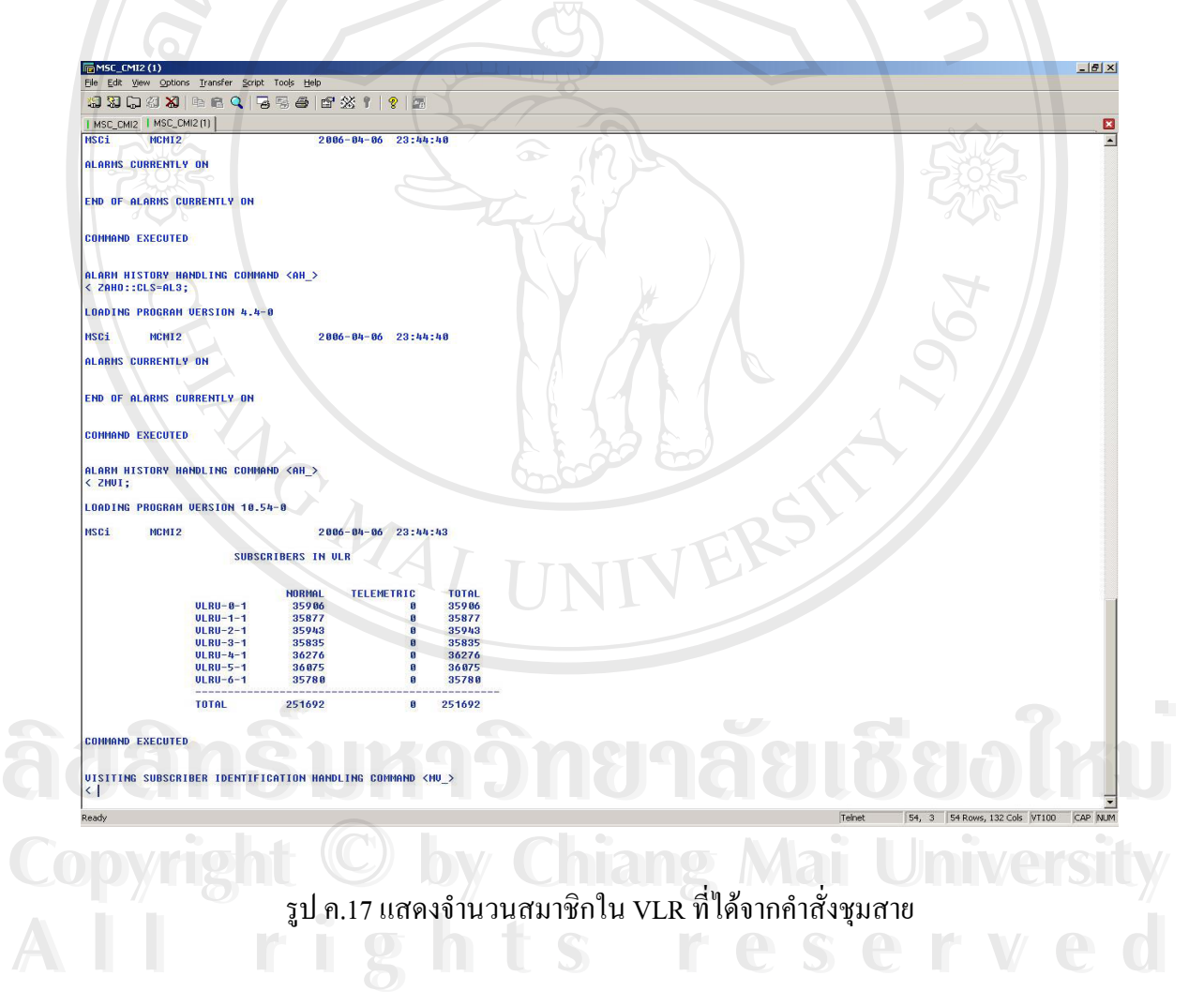

# **ÅÔ¢ÊÔ·¸ÔìÁËÒÇÔ·ÂÒÅÑÂàªÕ§ãËÁè ÅÔ¢ÊÔ·¸ÔìÁËÒÇÔ·ÂÒÅÑÂàªÕ§ãËÁè Copyright by Chiang Mai University Copyright by Chiang Mai University All rights reserved All rights reserved**

SU ค.18 แสดงรายงาน VLR Utilization

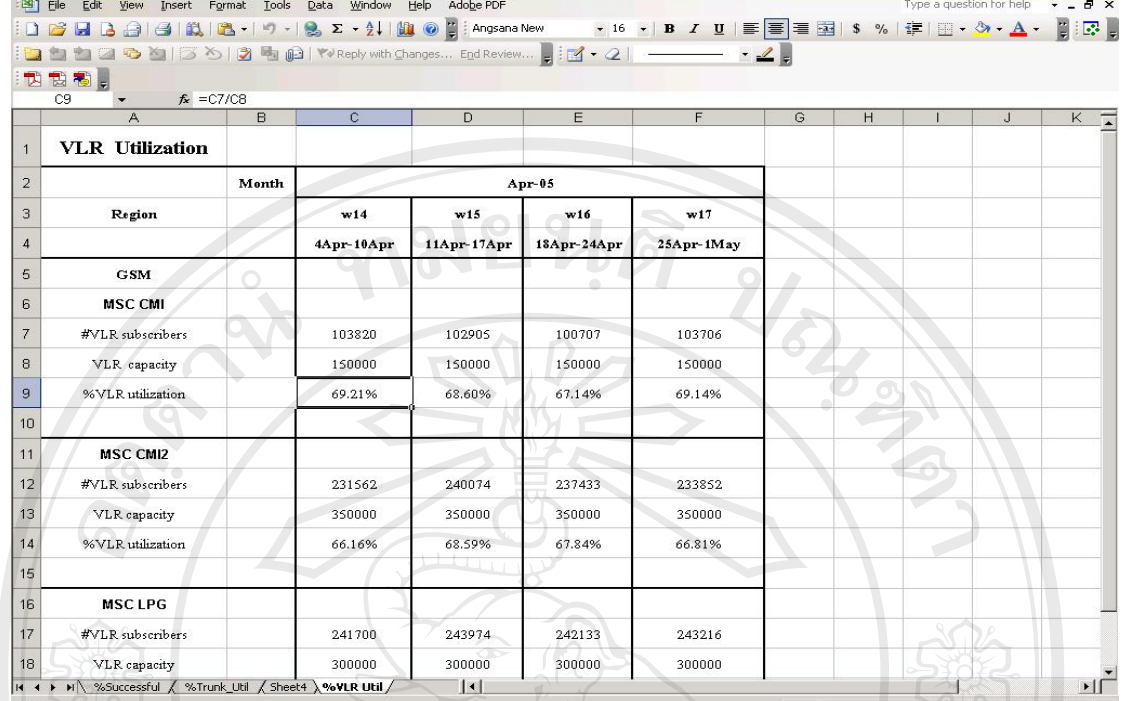

 $-15 \times$ 

Microsoft Excel - KPI.>

# **ประวัติผูเขียน**

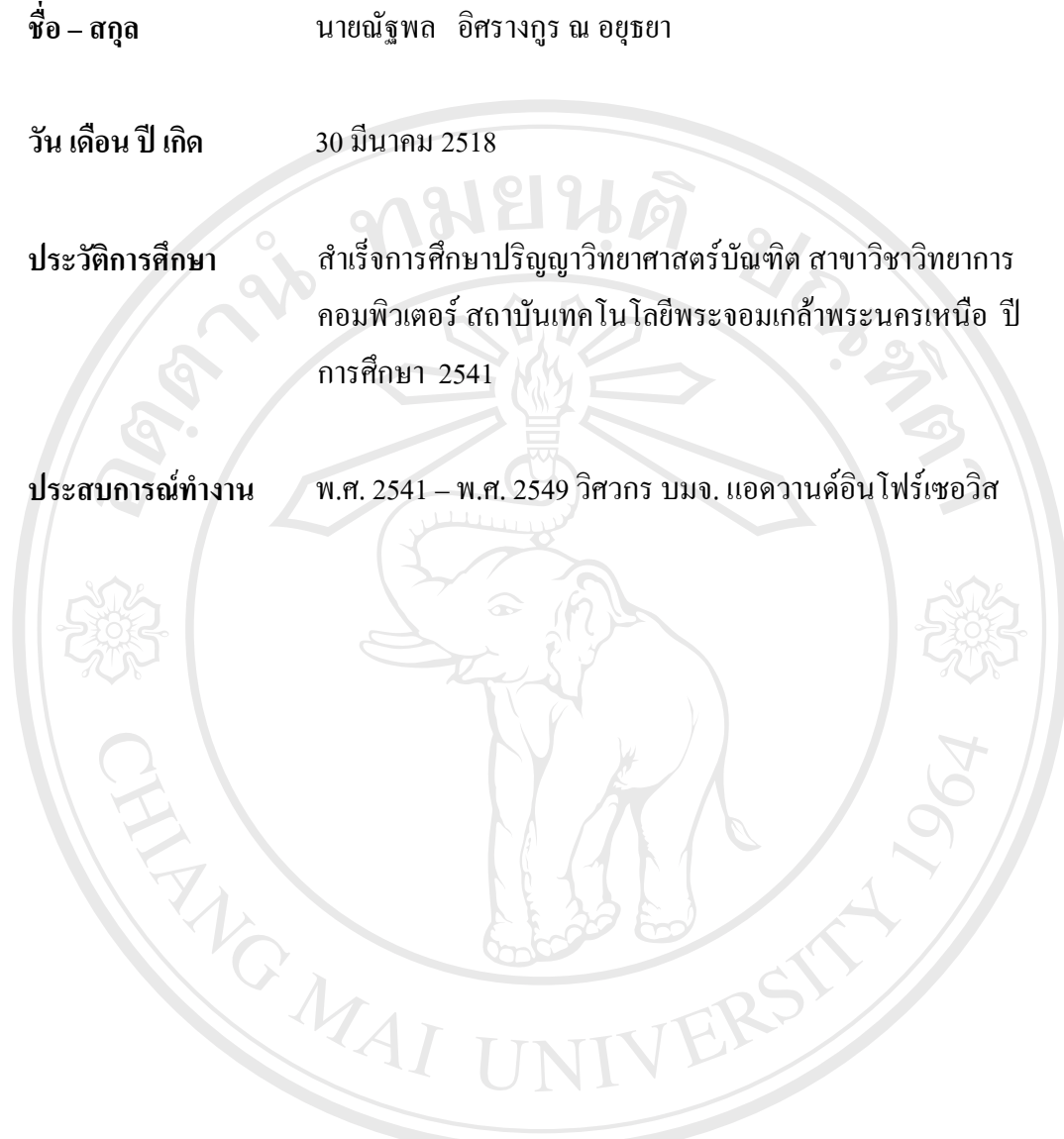

**ÅÔ¢ÊÔ·¸ÔìÁËÒÇÔ·ÂÒÅÑÂàªÕ§ãËÁè ÅÔ¢ÊÔ·¸ÔìÁËÒÇÔ·ÂÒÅÑÂàªÕ§ãËÁè Copyright by Chiang Mai University Copyright by Chiang Mai University All rights reserved All rights reserved**